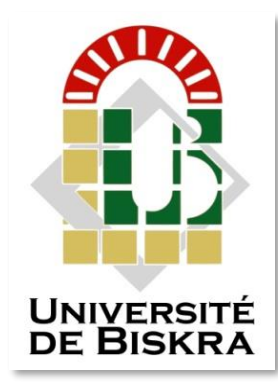

Université Mohamed Khider de Biskra Faculté des Sciences et de la Technologie Département de Génie Mécanique

# **MÉMOIRE DE MASTER**

**Domaine : Sciences et Techniques Filière : Génie Mécanique Spécialité : Construction Mécanique**

Réf. : …

Présenté et soutenu par : Athmane GUEMIDA Ibrahim BOUDERHEM

Le : dimanche 26 juin 2022

# **Modélisation CAO et simulation de fabrication Sur MOCN**

# **d'une bielle de moteur à combustion interne**

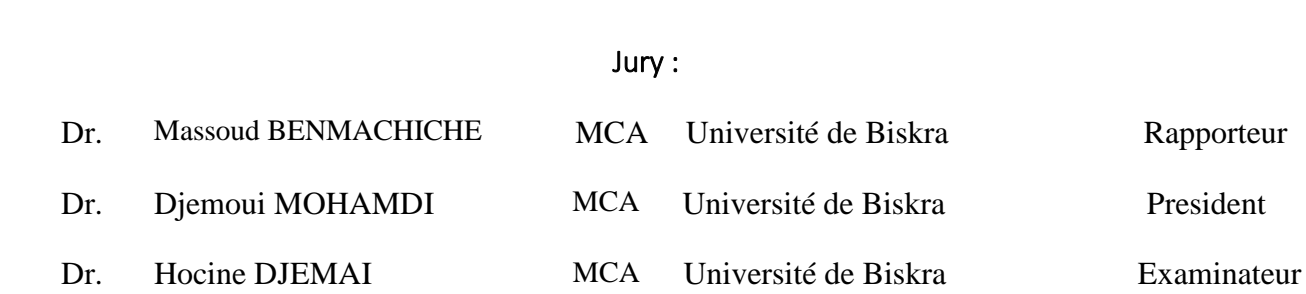

Année universitaire : 2021 - 2022

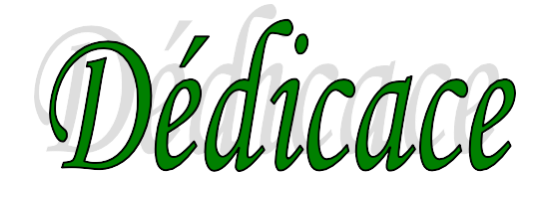

Je suis l'étudiant Ibrahim BOUDERHEM dédie ce mémoire à ....

 Mes chers KHALED et YAMINA parents pour tous leurs sacrifices leur amour leur tendresse leur Soutien et leurs prières tout au long de mes études,

Mes chères sœurs pour leurs encouragements permanents, et leur soutien moral,

A mes frères, pour son appui et son encouragement Toute ma famille pour leur soutien tout au long de mon parcours universitaire,

À mes chers tous mes amis pour avoir été à mes côtés dans ma situation difficile et pour leur soutien continu pour moi.

Que ce travail soit l'accomplissement de vos vœux tant allégués, et le fruit de votre Soutien infaillible,

Merci d'être toujours là pour moi.

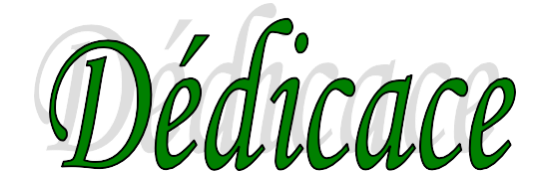

Je suis l'étudiant athmane GUEMIDA dédie ce mémoire à ....

 Mes chers AMMAR et MORZZAKA parents pour tous leurs sacrifices leur amour leur tendresse leur Soutien et leurs prières tout au long de mes études,

Mes chères sœurs pour leurs encouragements permanents, et leur soutien moral,

A mes frères, pour son appui et son encouragement Toute ma famille pour leur soutien tout au long de mon parcours universitaire,

À mes chers collègues KARIM IBRAHIM RACHID ABDO AYMEN pour avoir été à mes côtés dans ma situation difficile et pour leur soutien continu pour moi

Que ce travail soit l'accomplissement de vos vœux tant allégués, et le fruit de votre

Soutien infaillible,

Merci d'être toujours là pour moi.

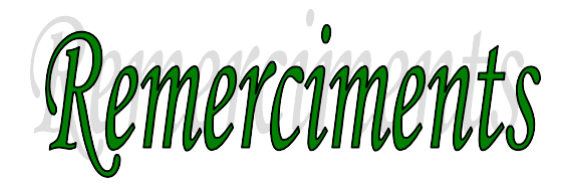

 Nous tenons à remercier dieu pour nous avoir donné le courage de Poursuivre notre parcourt d'étude son oublier notre rapporteur,

Dr. **M. Benmachiche** Pour avoir accepté de parrainer notre travail.

 On tient aussi à remercier les membres de jury, qui ont bien voulu Accepter de juger Notre travail.

 Dans ce sens nous tenons, par quelques mots, à remercier les membres de nos familles respectives et nos amis(e) qui nous ont toujours soutenus.

 Enfin, nous remercierons tous les enseignants du département de génie mécanique de l'université de Biskra.

#### **Résumé**

 Ce travail nous a permis de mieux connaitre un organe principal des moteurs à combustion interne, à savoir la bielle.

Nous avons en effet étudié cette pièce en plusieurs chapitre. On peut citer, rentre autre :

- définition et modélisation la bielle
- Etude de simulation des contraintes et déplacements et déformations.

nous avons aussi essayé d'obtenir le code-G de fabrication assiste par ordinaire.

Ce qui nous a permis de nous familiariser avec les machines à commande numériques (CNC).

#### **Mots clés :**

Simulation numérique, système bielle manivelle, contraintes, SolidWorks SIMULATION.

#### **Summary**

 This work allowed us to better understand a main component of internal combustion engines, namely the connecting rod.

We have indeed studied this piece in several chapters. We can cite, among others:

- definition and modeling of the connecting rod
- Simulation study of stresses and displacements and deformations.

• we also tried to get the G-code of manufacture assists by ordinary.

This allowed us to familiarize ourselves with CNC machines.

#### **Key words :**

Numerical simulation, crank system, constraints, SolidWorks SIMULATION.

**ملخص**

 سمح لنا هذا العمل بفهم أفضل للمكون الرئيسي لمحركات االحتراق الداخلي ، أال وهو قضيب التوصيل. لقد درسنا بالفعل هذه القطعة في عدة فصول. يمكننا االستشهاد ، من بين أمور أخرى: •تعريف ونمذجة قضيب التوصيل •دراسة المحاكاة للضغوط واالزاحات والتشوهات. •حاولنا أي ًضا الحصول على كود code-G الخاص بمساعدات التصنيع بالطريقة العادية. سمح لنا هذا بالتعرف على آالت.CNC

#### **الكلمات المفتاحية :**

محاكاة عددية ، نظام كرنك ، قيود ، محاكاة.SolidWorks

# **Table des matières**

# **Introduction générale**

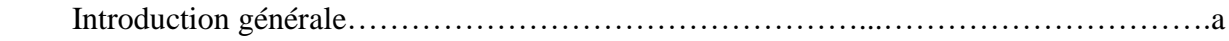

## **CHAPITRE I**

### **Généralité sur Les systèmes bielle-manivelle**

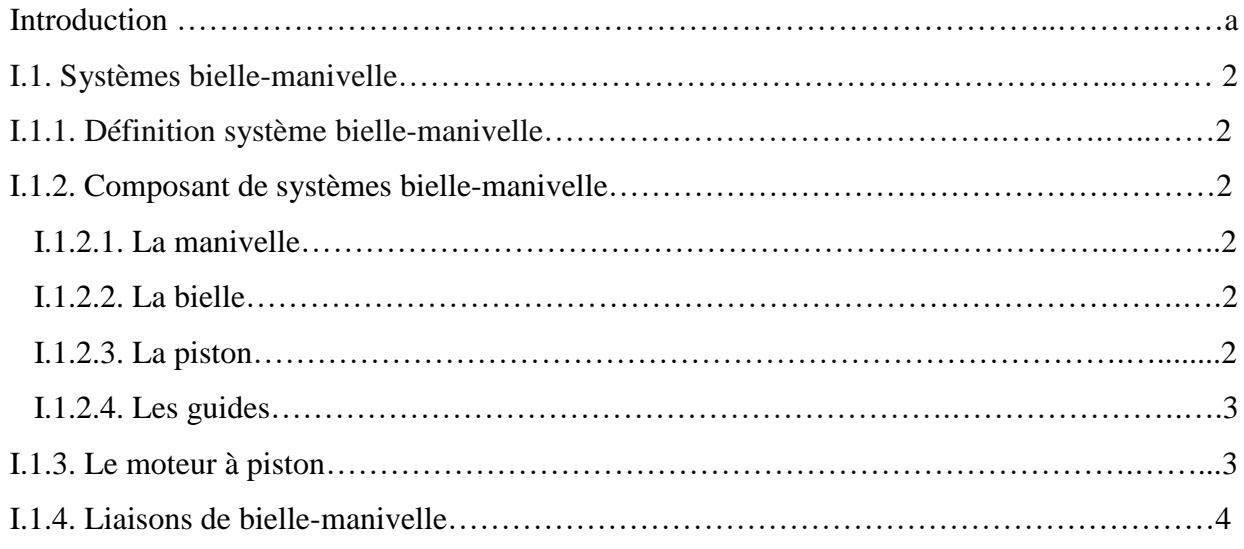

# **CHAPITRE II**

#### **Généralités sur les moteurs à combustion interne**

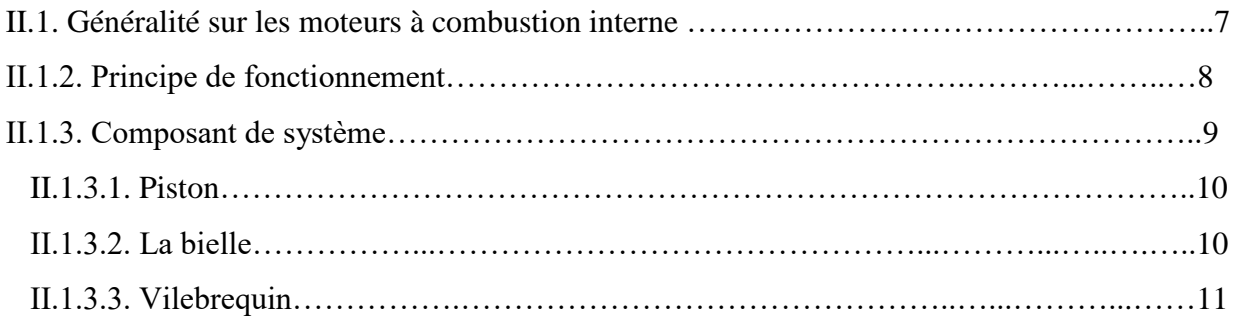

# **Table des matières**

# **CHAPITRE III**

#### **Conception et étude de la bielle**

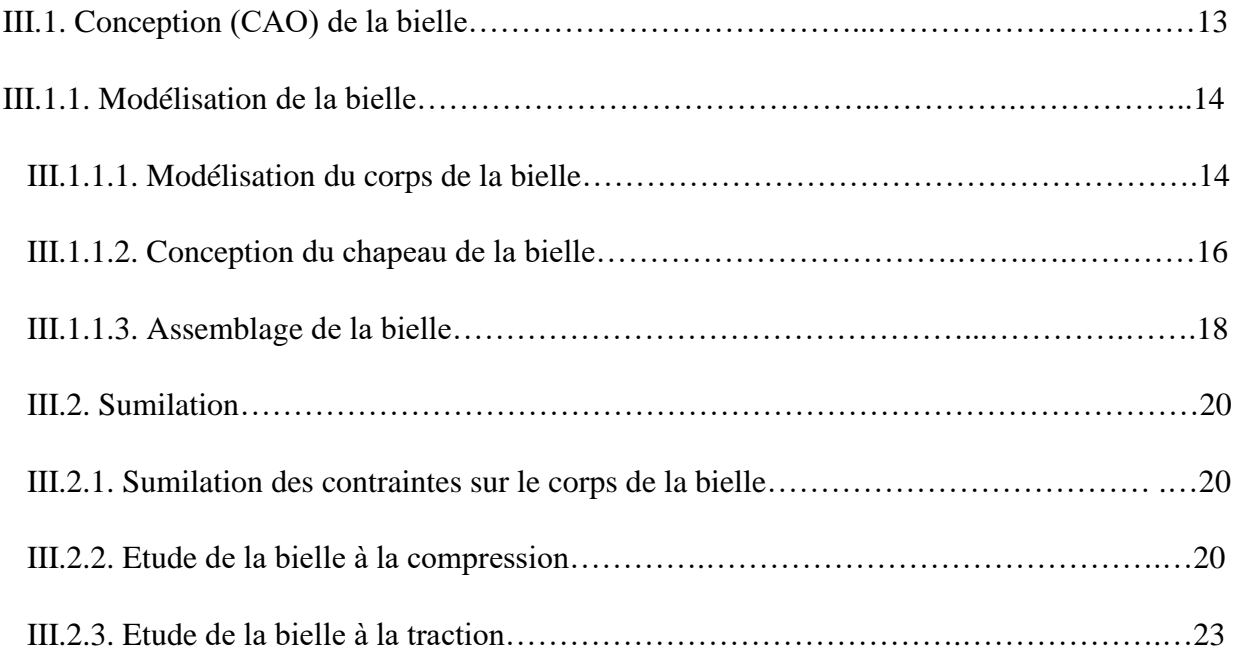

## **CHAPITRE IV**

#### **Fabrication assistée par ordinateur (FAO)**

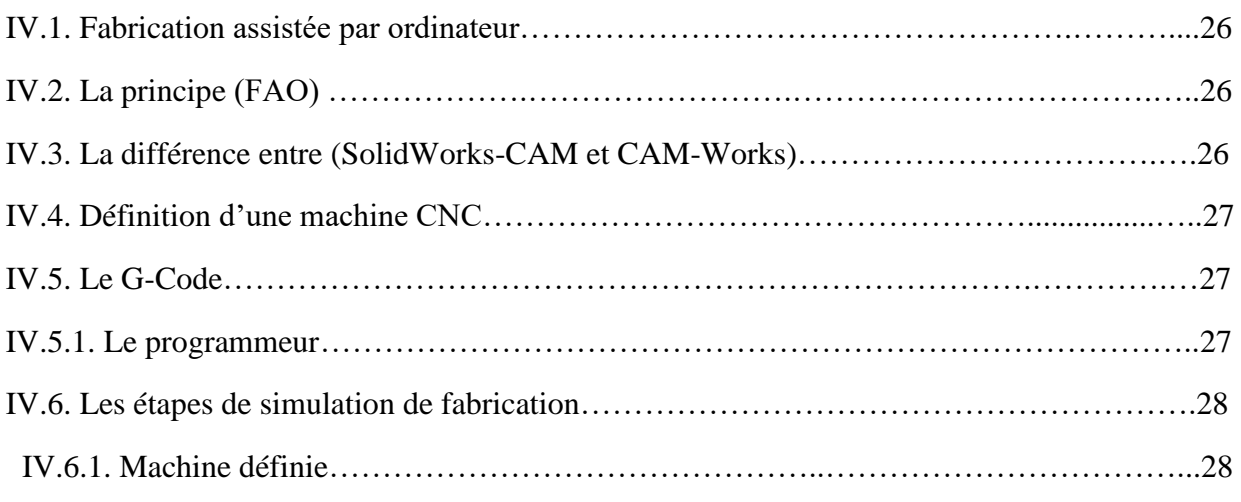

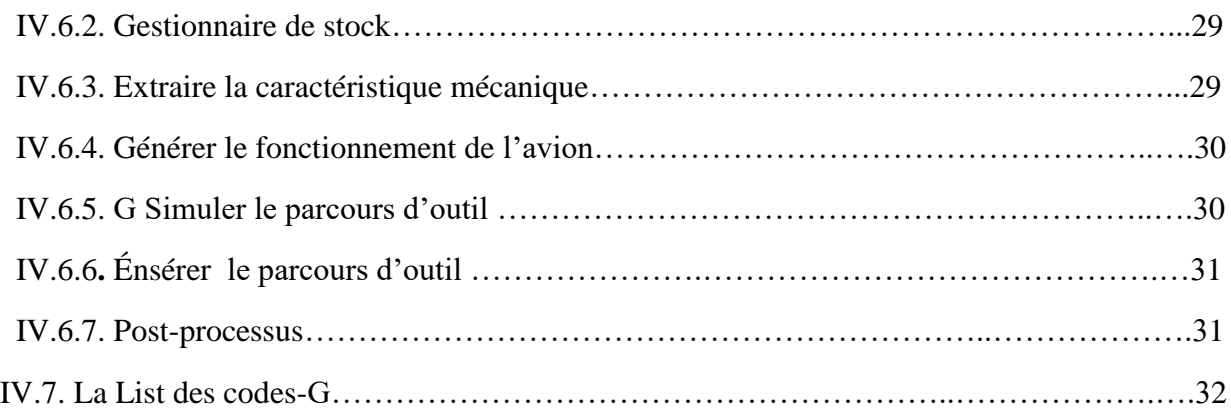

# **Conclusion**

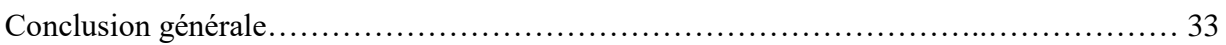

# **Liste de Figures :**

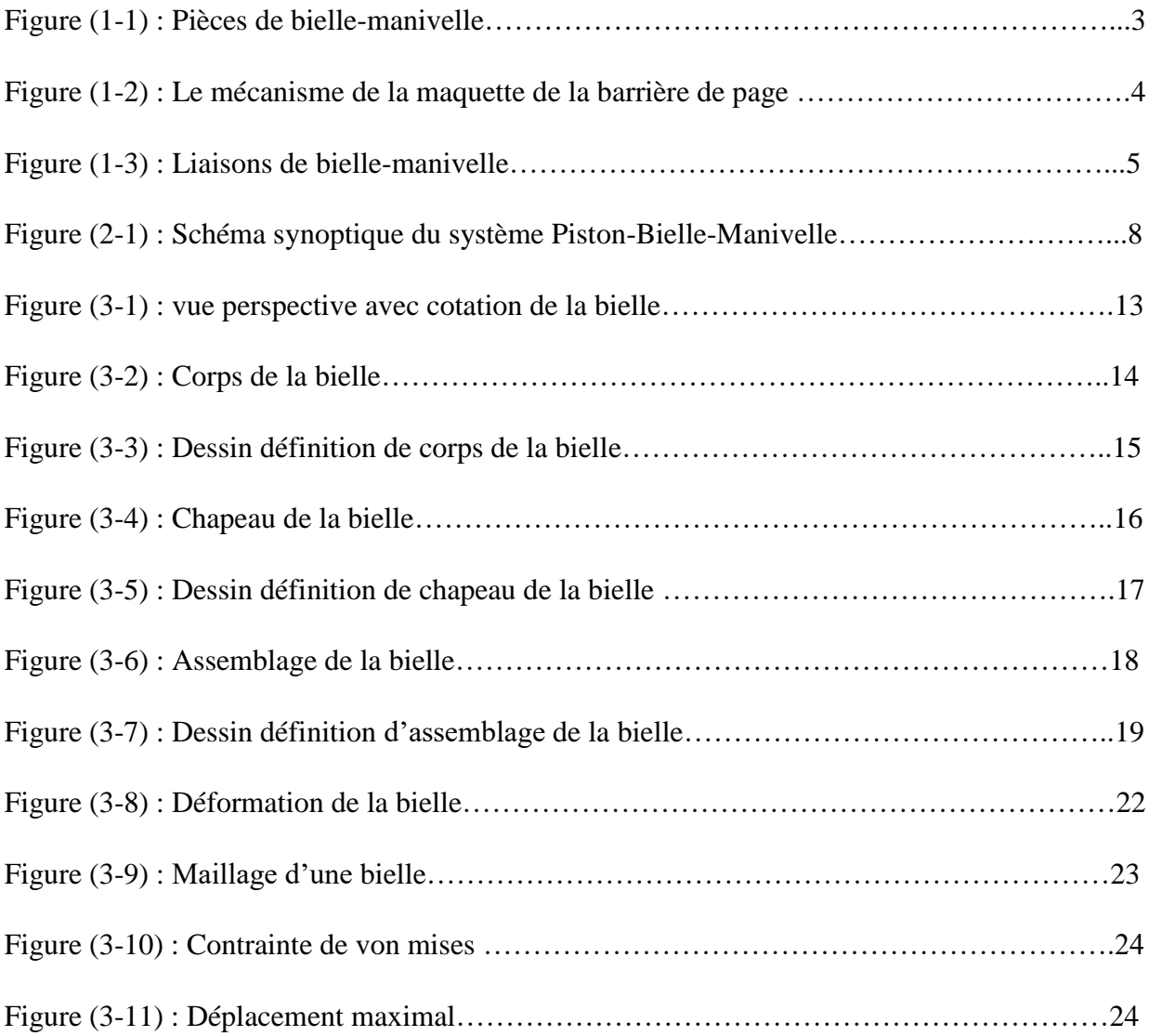

# **Liste de Tableau :**

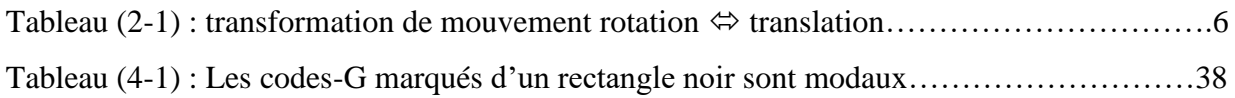

#### **Introduction générale**

Les machines motorisées comprennent un groupe de machines équipées de moteurs électriques et de différents systèmes qui nous permettent d'effectuer un travail ou un mouvement. La propulsion d'un véhicule est généralement obtenue grâce à un moteur, dispositif mécanique capable de convertir l'énergie chimique du carburant en énergie mécanique. L'énergie chimique du combustible est d'abord convertie en chaleur par combustion, puis la chaleur est convertie en travail mécanique. En fait, la chaleur générée par la combustion augmente la pression spécifique ou le volume spécifique, et en raison de sa dilatation, un travail mécanique est obtenu.

Dans un moteur à combustion interne, les produits de combustion tels que l'air et le carburant sont utilisés comme fluide de travail, tandis que dans un moteur à combustion externe, la combustion transfère de la chaleur à un autre fluide de travail via un échangeur de chaleur. De plus, dans un moteur à combustion interne, la combustion a lieu à l'intérieur du cylindre, alors que dans un moteur à combustion externe, la combustion a lieu dans une chambre séparée, communément appelée chambre de combustion. Selon la technologie d'allumage du mélange air-carburant, les moteurs sont divisés en deux catégories : Moteurs à allumage commandé (moteurs à essence). Moteur à allumage par compression (moteur diesel).

Dans ce contexte, ce travail contribue à l'étude numérique du système bielle-manivelle moteur. L'objectif principal est de voir la déformation de la partie principale du système (la bielle). Ce travail est divisé en quatre chapitres.

**Le premier chapitre :** Généralités sur Les system bielle manivelle.

**Le deuxième chapitre :** Généralités sur les moteurs à combustion interne.

**Le troisième chapitre :** Conception et étude de la bielle.

**Le quatrième chapitre :** la fabrication assiste par ordinaire.

# **CHAPITRE I**

# **Généralités sur Les systèmes bielle manivelle**

### **I.1. Le système bielle-manivelle**

#### **I.1.1. Définition du système bielle-manivelle**

 Le **système bielle-manivelle** est un assemblage [mécanique](https://fr.wikipedia.org/wiki/M%C3%A9canisme) qui tire son nom des deux [pièces](https://fr.wikipedia.org/wiki/Pi%C3%A8ce_m%C3%A9canique)  [mécaniques](https://fr.wikipedia.org/wiki/Pi%C3%A8ce_m%C3%A9canique) qui le constituent : la [bielle](https://fr.wikipedia.org/wiki/Bielle_(m%C3%A9canique)) et la [manivelle.](https://fr.wikipedia.org/wiki/Manivelle) Ce dispositif réalise la transformation du mouvement linéaire alternatif de l'extrémité de la bielle en un mouvement de rotation continu disponible sur la manivelle [\(vilebrequin\)](https://fr.wikipedia.org/wiki/Vilebrequin_(moteur)), et vice-versa.

Apparu dans l['Empire romain](https://fr.wikipedia.org/wiki/Empire_romain) [\(scierie de Hiérapolis\)](https://fr.wikipedia.org/wiki/Scierie_de_Hi%C3%A9rapolis), il constitue une [innovation](https://fr.wikipedia.org/wiki/Innovation) majeure complétant les cinq [machines simples](https://fr.wikipedia.org/wiki/Machine_simple) héritées des mécaniciens grecs. Sa cinématique, apparemment simple, cache une fonctionnalité technologique de première importance utilisée très couramment dans de nombreux mécanismes : moteur, pompe, scie, barrière automatique, etc.

Au [XVIII](https://fr.wikipedia.org/wiki/XVIIIe_si%C3%A8cle)<sup>e</sup> siècle on l'utilise dans des dispositifs simples pour transformer l'énergie musculaire en [mouvement](https://fr.wikipedia.org/wiki/Cin%C3%A9matique) rotatif (rouet). Au XIX<sup>e</sup> [siècle](https://fr.wikipedia.org/wiki/XIXe_si%C3%A8cle) apparait une nouvelle utilisation avec les [machines à vapeur.](https://fr.wikipedia.org/wiki/Machine_%C3%A0_vapeur) Aujourd'hui, il reste la solution technique couramment mise en œuvre dans les [moteurs à piston](https://fr.wikipedia.org/wiki/Moteur_%C3%A0_piston) pour réaliser la variation cyclique de volume dans la chambre de combustion. [1 ]

#### **I.1.2. Composants de systèmes bielle manivelle :**

 Inventé au XVème siècle, ce système fut l'une des plus grandes innovations de l'époque puisqu'il permit le développement de nouvelles machines telles que les pompes à piston. Le système-bielle manivelle est un dispositif qui transforme un mouvement de rotation en mouvement de translation et vice- versa.

 Ce système est réversible car l'entrée et la sortie peuvent être permutées. Il permet de transmettre et transformer un mouvement à l'aide de quatre pièces principales :

**1- La manivelle** : disque tournant continuellement autour d'un même axe constituant généralement l'entrée du mouvement.

**2-La bielle** : pièce assurant la liaison entre la manivelle et le piston au moyen de deux liaisons pivot.

**3-Le piston** : cette pièce constitue généralement la sortie du mouvement. Le piston présente un

mouvement rectiligne de va-et-vient.

**4-Les guides** : ces pièces permettent de guider le piston afin que sa trajectoire soit parfaitement rectiligne [2].

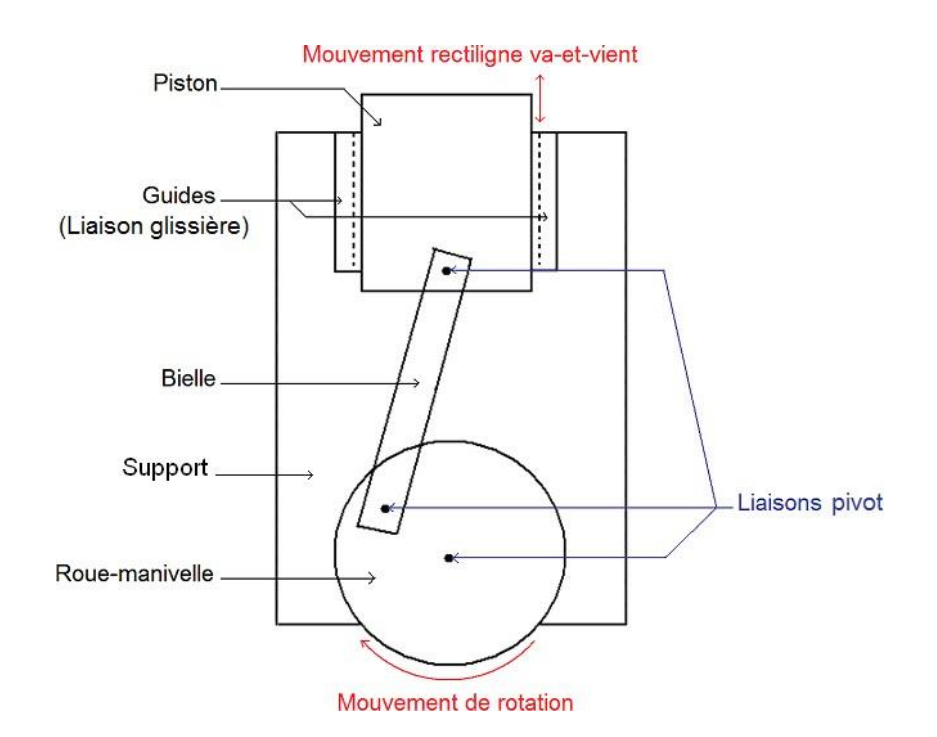

*Figure (1-1) : Pièces du système bielle manivelle* [2]

#### **Exemples d'application :**

Les moteurs à piston : la manivelle est alors réceptrice la source d'énergie vient des gaz introduits dans la chambre et poussant le piston.

**Commande de certaines barrières** (péages ou parking). La liste étant l'oscillateur, l'intérêt du dispositif réside dans la commande du moteur animant le mécanisme qui tourne dans le même sens pour la levée ou la descente de la liste. la manivelle effectue donc exactement un demitour pour chaque mouvement.

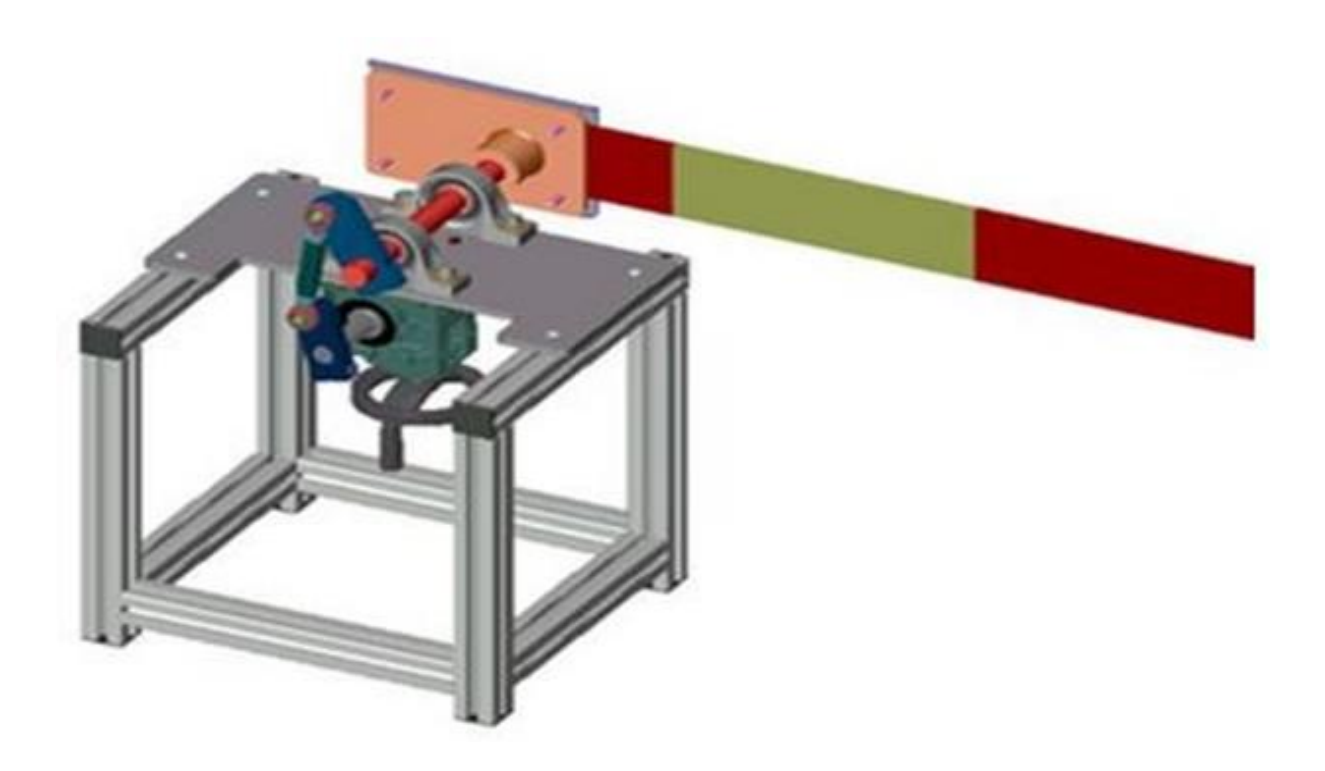

*Figure (1-2) : Le mécanisme de la maquette de la barrière de péage*

#### **I.1. 3.Liaisons de bielle manivelle :**

 Le système bielle manivelle comporte plusieurs liaisons. Une liaison est une mise en relation entre deux pièces, qui vise à supprimer des degrés de liberté entre ces pièces, c'est-à-dire à limiter les mouvements qu'une pièce peut faire par rapport à l'autre. Une liaison « implique des conditions ou des limitations des valeurs possibles de leurs paramètres de déplacement relatif c'est-à-dire de leur mobilité. » À une liaison peuvent correspondre différents modes d'assemblage entre deux pièces. Chaque mode d'assemblage nécessite la mise en contact entre elles.

 Il existe différents types de liaisons. En effet, une liaison peut bloquer totalement le mouvement ou l'orienter. Dans le cas du système bielle-manivelle, on observe deux types de liaisons : les liaisons pivot qui permettent une rotation des pièces assemblées autour d'un même axe et une liaison glissière qui oriente le mouvement du piston. De plus, la liaison peut être indirecte, c'est-à-dire qu'il y a une pièce intermédiaire entre les deux pièces principales, le

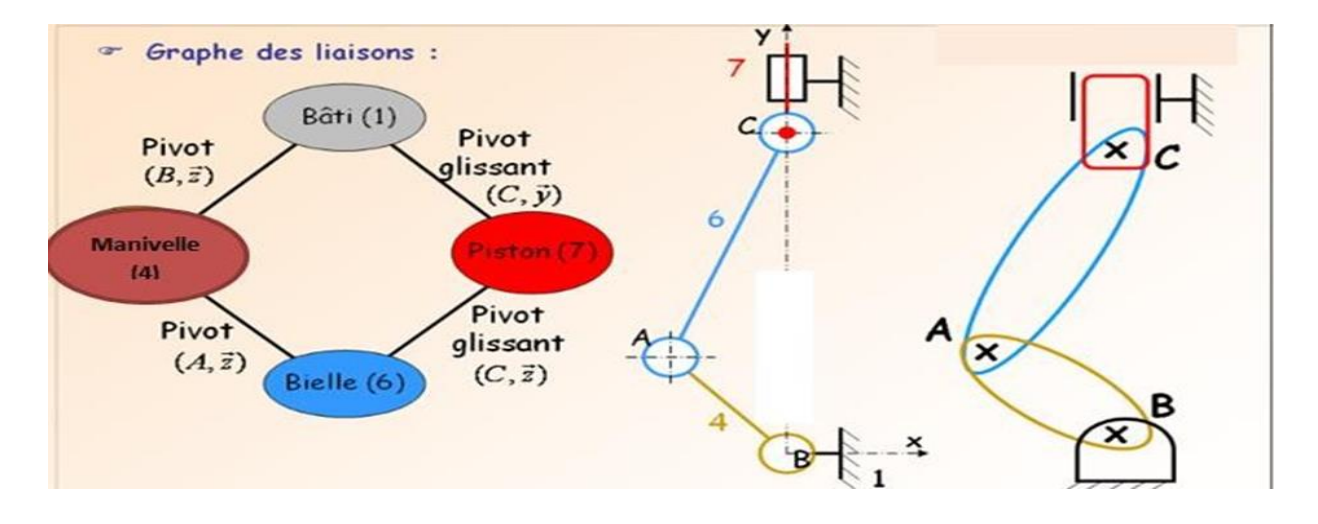

piston et la manivelle sont donc liés [3].

*Figure (1-3) : Liaison de bielle manivelle* [2]

 Le tableau qui résume la transformation d'un mouvement de rotation en un mouvement de translation :

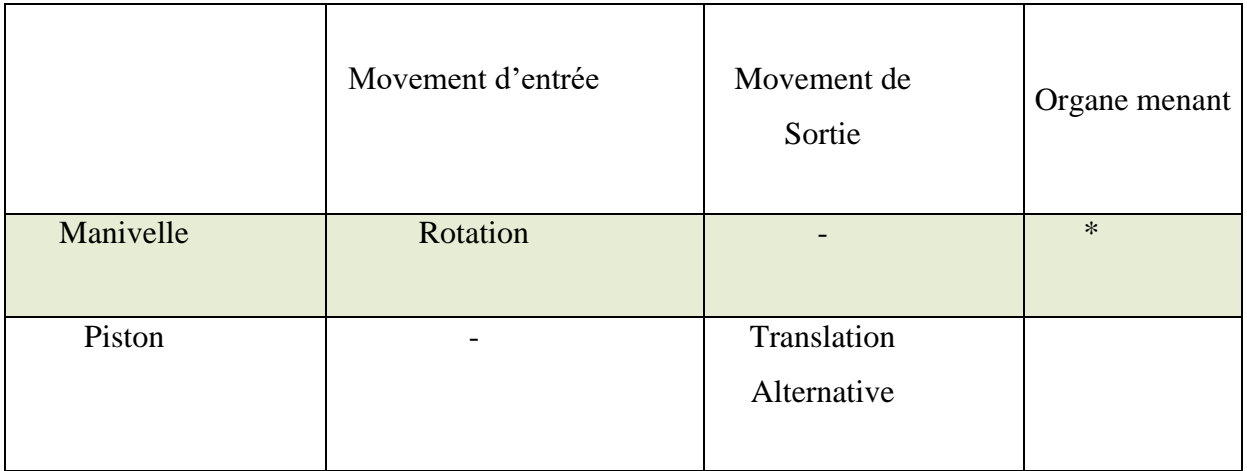

Tableau *(1-1) : transformation de mouvement rotation*<sup>⇒</sup> *translation*

# **Chapitre II**

# **Généralités sur les moteurs à combustion interne**

### **Généralités sur les moteurs à combustion interne :**

Le moteur à combustion et explosion désigne tout type de [moteur à combustion](https://fr.wikipedia.org/wiki/Moteur_%C3%A0_combustion_interne)  [interne](https://fr.wikipedia.org/wiki/Moteur_%C3%A0_combustion_interne) à [pistons](https://fr.wikipedia.org/wiki/Piston_(m%C3%A9canique)) alternatifs ou [rotatifs,](https://fr.wikipedia.org/wiki/Moteur_%C3%A0_piston_rotatif) [Diesel,](https://fr.wikipedia.org/wiki/Moteur_Diesel) [semi-Diesel](https://fr.wikipedia.org/wiki/Moteur_%C3%A0_boule_chaude) ou [à allumage](https://fr.wikipedia.org/wiki/Moteur_%C3%A0_allumage_command%C3%A9)  [commandé](https://fr.wikipedia.org/wiki/Moteur_%C3%A0_allumage_command%C3%A9) dans lesquels les gaz brûlent avec un [front de flamme](https://fr.wikipedia.org/wiki/Front_de_flamme) dont la vitesse est, normalement, inférieure à celle du [son.](https://fr.wikipedia.org/wiki/Vitesse_du_son)

Le premier moteur à combustion à un [cylindre](https://fr.wikipedia.org/wiki/Cylindre_(moteur)) a été réalisé par Eugenio [Barsanti](https://fr.wikipedia.org/wiki/Eugenio_Barsanti) et [Felice Matteucci](https://fr.wikipedia.org/w/index.php?title=Felice_Matteucci&action=edit&redlink=1) [\(en\)](https://en.wikipedia.org/wiki/Felice_Matteucci) en 1854. Le [moteur à combustion à deux temps](https://fr.wikipedia.org/wiki/Moteur_%C3%A0_deux_temps) est réalisé par [Étienne Lenoir](https://fr.wikipedia.org/wiki/%C3%89tienne_Lenoir) en 1859. Le [moteur à combustion à quatre temps](https://fr.wikipedia.org/wiki/Moteur_%C3%A0_quatre_temps) est inventé par [Beau de Rochas](https://fr.wikipedia.org/wiki/Alphonse_Eug%C3%A8ne_Beau) en 1862, développé par [Nikolaus Otto](https://fr.wikipedia.org/wiki/Nikolaus_Otto) en 1867, puis perfectionné par [Gottlieb Daimler](https://fr.wikipedia.org/wiki/Gottlieb_Daimler) et [Wilhelm Maybach](https://fr.wikipedia.org/wiki/Wilhelm_Maybach) en 1886, suivi par le [Moteur à boule](https://fr.wikipedia.org/wiki/Moteur_%C3%A0_boule_chaude)  [chaude](https://fr.wikipedia.org/wiki/Moteur_%C3%A0_boule_chaude) en 1891 puis le [moteur Diesel](https://fr.wikipedia.org/wiki/Moteur_Diesel) en 1893.

Ce type de moteur est principalement utilisé pour la propulsion des véhicules de [transport](https://fr.wikipedia.org/wiki/Transport) (tels qu['avions,](https://fr.wikipedia.org/wiki/Avion) [automobiles,](https://fr.wikipedia.org/wiki/Automobile) [motos,](https://fr.wikipedia.org/wiki/Motocyclette) [camions](https://fr.wikipedia.org/wiki/Camion) et [bateaux\)](https://fr.wikipedia.org/wiki/Bateau), pour de nombreux outils mobiles (tels que [tronçonneuses](https://fr.wikipedia.org/wiki/Tron%C3%A7onneuse) et [tondeuses à gazon\)](https://fr.wikipedia.org/wiki/Tondeuse_%C3%A0_gazon) et pour de nombreuses installations fixes [\(groupes électrogènes,](https://fr.wikipedia.org/wiki/Groupe_%C3%A9lectrog%C3%A8ne) [pompes,](https://fr.wikipedia.org/wiki/Pompe) etc.). [5]

#### **I.1. Moteurs à combustion interne**

#### **I.1.1 Définition moteurs à combustion interne**

 Le moteur à combustion interne est une machine motrice qui sert à convertir de l'énergie emmagasinée dans un carburant (Pouvoir Calorifique) en une énergie thermique (Chaleur, Enthalpie, Energie Calorifique), puis en une énergie mécanique (Travail Mécanique, Couple). Dans les moteurs à combustion interne, la production de l'énergie thermique se fait dans un volume fermé (Chambre de Combustion, cylindre moteur) confiné par la culasse, les soupapes fermées, la tête du piston et la chemise. La détente des gas produits par la combustion du carburant actionne des organes actifs (Piston-Bielle-Manivelle) qui récupèrent cette énergie pour la convertir en travail utile

(Arbre moteur).

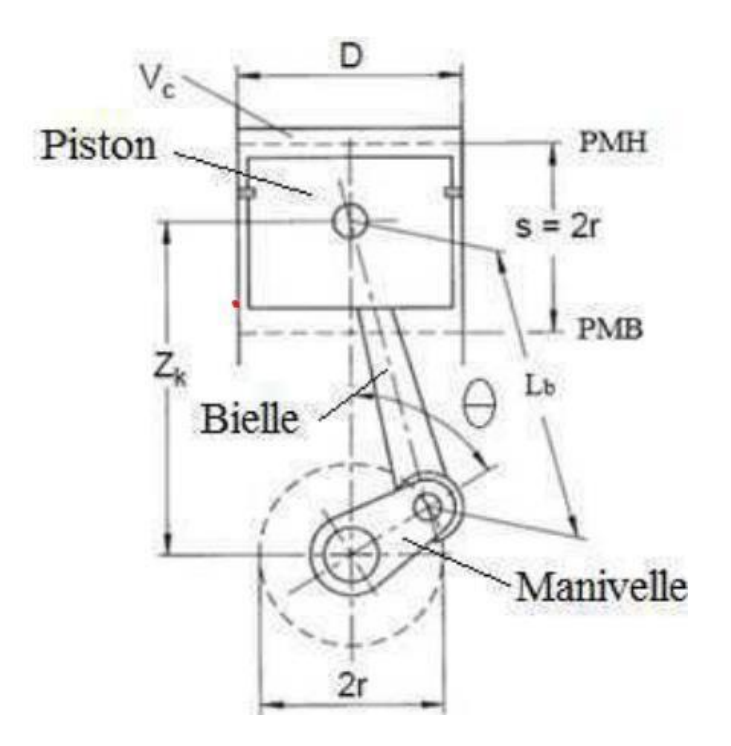

*Figure (2-1) : Schéma synoptique du système Piston Bielle-Manivelle [\[4\]](file:///C:/Users/ATHMANE/Desktop/Attassi_Mahdi-محول.docx%23_bookmark65).*

Avec : **D** : diamètre d'alésage. **S** : course du piston **r** : rayon de la manivelle. **Lb** : Longueur de la bielle. **PMH** : Point Mort Haut. **θ** : Angle Vilebrequin. **PMB** : Point Mort Bas. **Vc** : Volume chambre de combustion

#### **I.1.2. Principe de fonctionnement**

 Le carburant pulvérisé très finement et mélangé à l'air forme un mélange combustible qui est introduit dans le cylindre. Cette introduction correspond à l'opération d'admission. A ce stade de l'introduction dans le cylindre, le mélange gazeux est à faible pression. Si on l'enflammait à ce moment, il ne pourrait fournir qu'un travail insuffisant, il faut au préalable le comprimer : c'est l'opération de compression. Puis, le mélange enflammé se détend en fournissant l'effort moteur transformé en mouvement de rotation sur l'arbre moteur grâce au mécanisme biellemanivelle.

 Enfin, il faut que les gaz brûlés soient évacués avant qu'un nouveau mélange frais soit admis dans le cylindre : c'est l'opération d'échappement. Puis, ces opérations se répètent dans le même ordre pour constituer le cycle moteur [\[6\]](file:///C:/Users/ATHMANE/Desktop/Attassi_Mahdi-محول.docx%23_bookmark71).

#### **I.1.3. Composant de système :**

 Les parties les plus importantes d'un moteur de voiture et la fonction de chacune d'entre elles :

Pièces de moteur de voiture :

Les moteurs à combustion interne dépendent des produits de la combustion du carburant pour générer l'énergie nécessaire au mouvement du véhicule. La combustion a lieu à l'intérieur du compartiment moteur appelé chambre de combustion. Ce n'est pas une mince affaire, car de nombreuses pièces et pièces génèrent cette énergie. Ensuite, les pièces du moteur de voiture et leurs fonctions en détail.

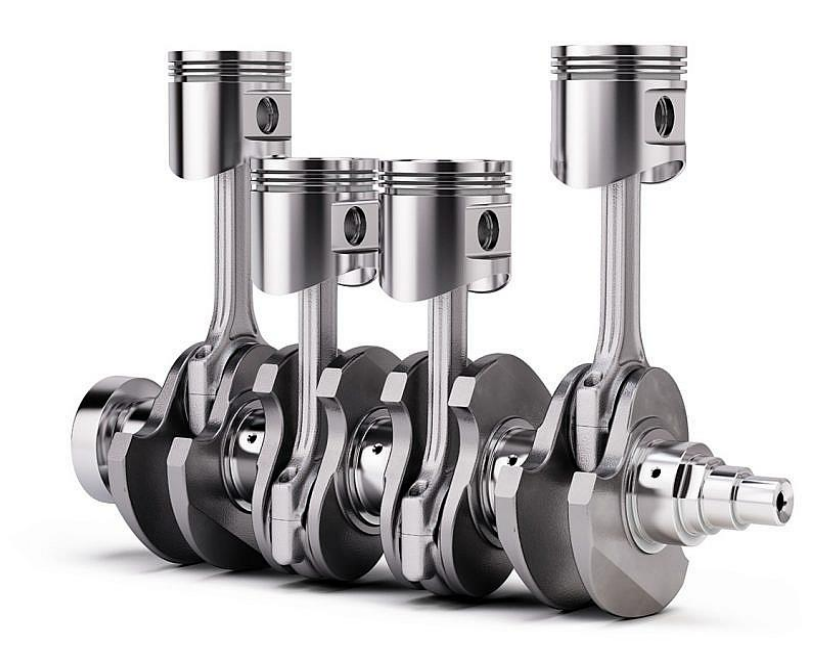

9

#### **I.1.3.2. Piston :**

Nous ne nous sommes pas éloignés des cylindres, car le piston en est une pièce essentielle et assure que la combustion s'effectue à l'intérieur du moteur sans aucune perte de pression moteur.En cas de combustion ayant lieu en présence d'une fuite ou d'un zone non scellée, les sorties du processus ne seront pas au niveau requis et une certaine énergie sera perdue. Le piston convertit l'énergie thermique générée par le processus de combustion en énergie mécanique cinétique.

#### **I.1.3.3.La bielle :**

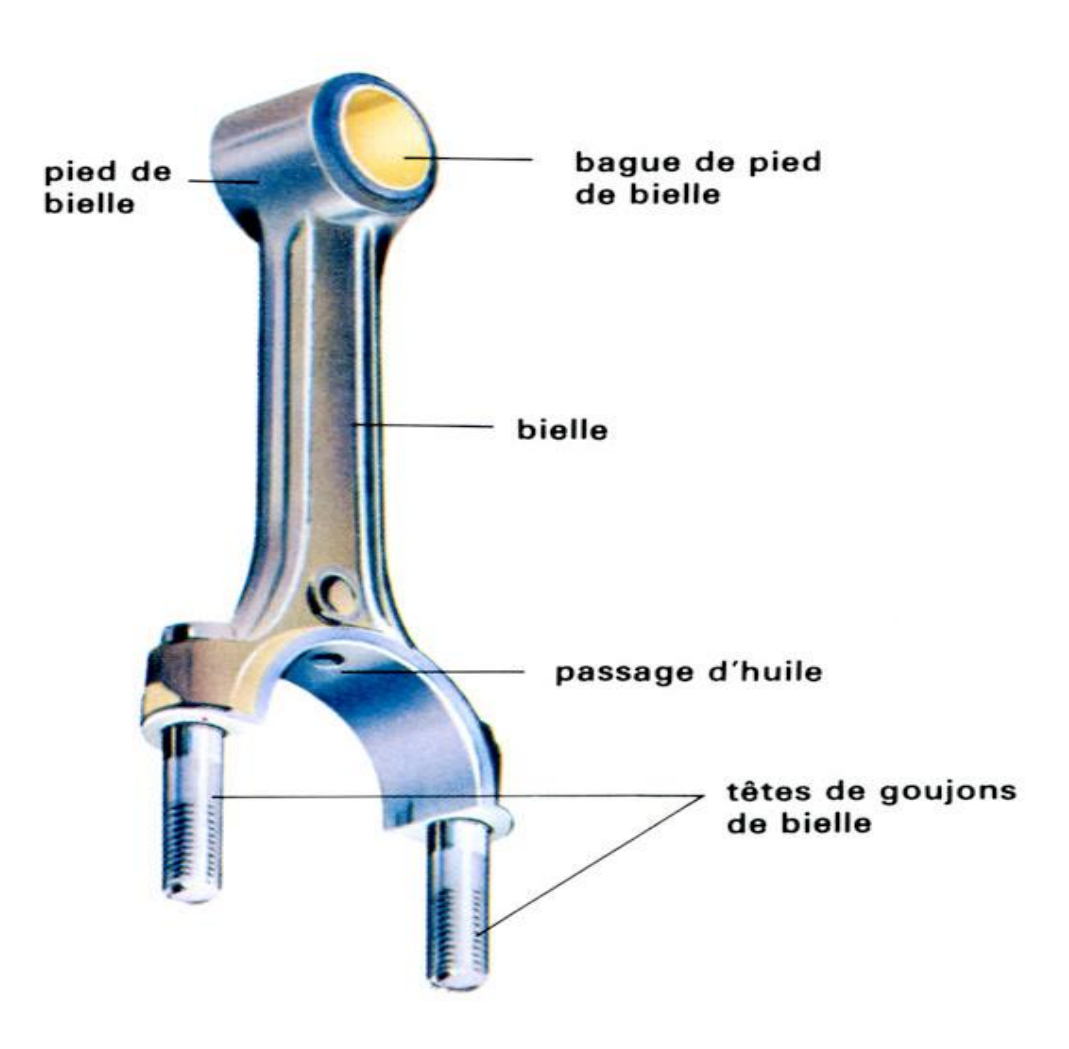

 La bielle se connecte aux pistons et les relie au vilebrequin et ainsi le mouvement est transmis à partir du piston.

#### **I.1.3.6.vilebrequin** :

 Le vilebrequin convertit le mouvement alternatif du piston en rotation et le transmet à diverses autres parties du véhicule. **[7]** 

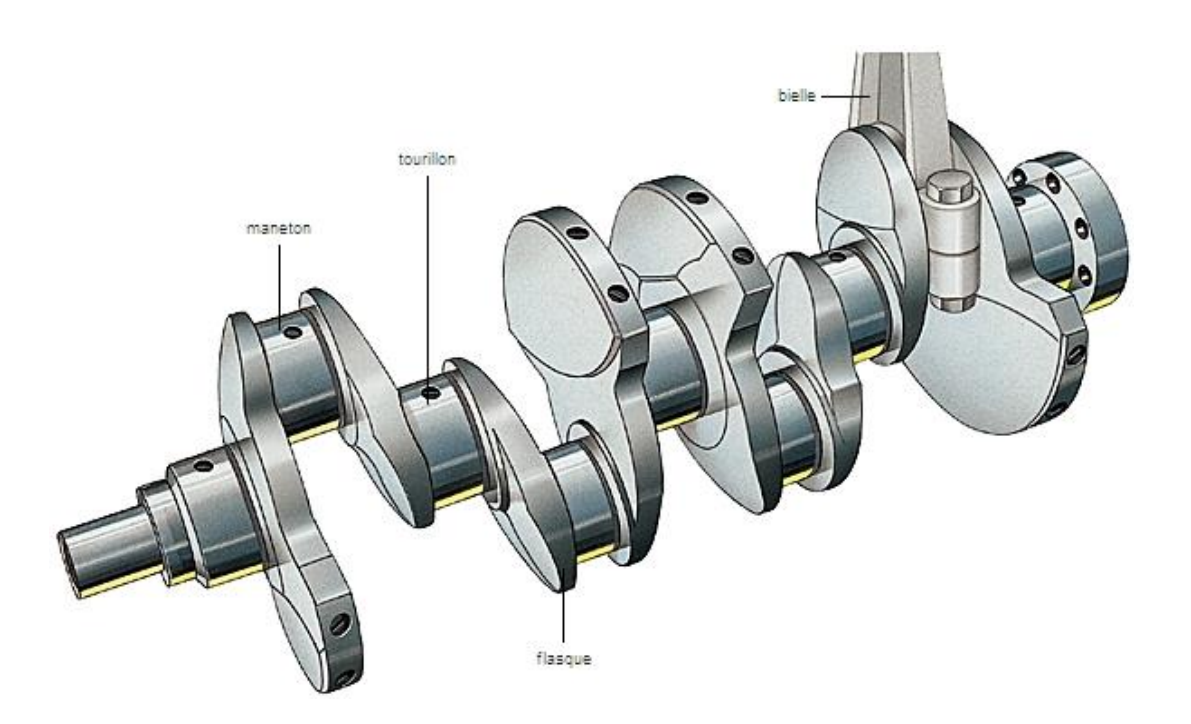

# **Chapitre III**

# **Conception et étude de la bielle**

## **III.1. Conception (CAO) de la bielle**

Dans le présent chapitre nous allons commencer par la conception de la bielle par le logiciel SolidWorks. La bielle qui nous a été proposée pour étude est la suivante :

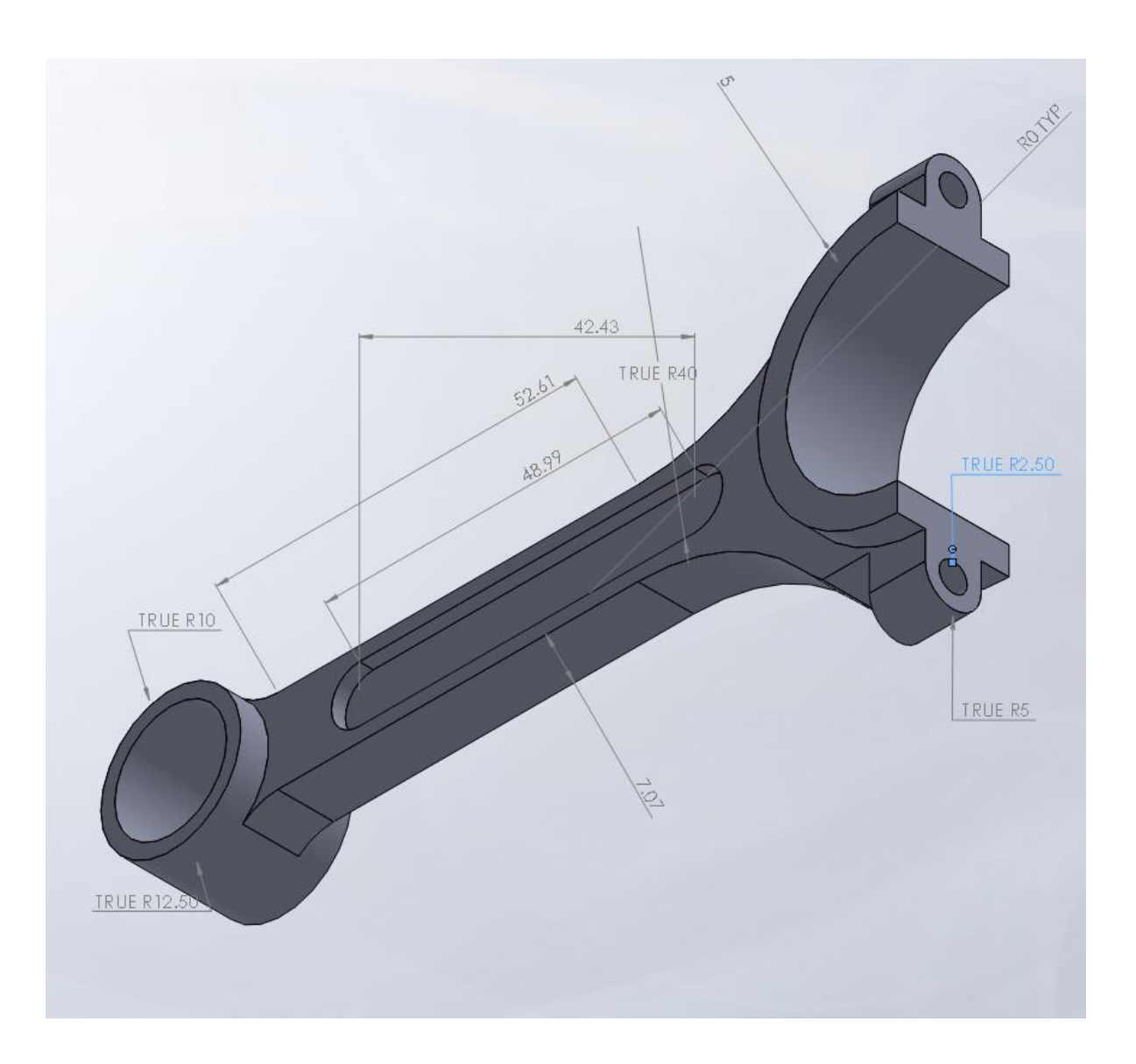

*Figure (3-1) : vue perspective avec cotation de la bielle*

#### **III.1.1. Modélisation de la bielle**

#### **III.1.1.1. Modélisation du corps de bielle**

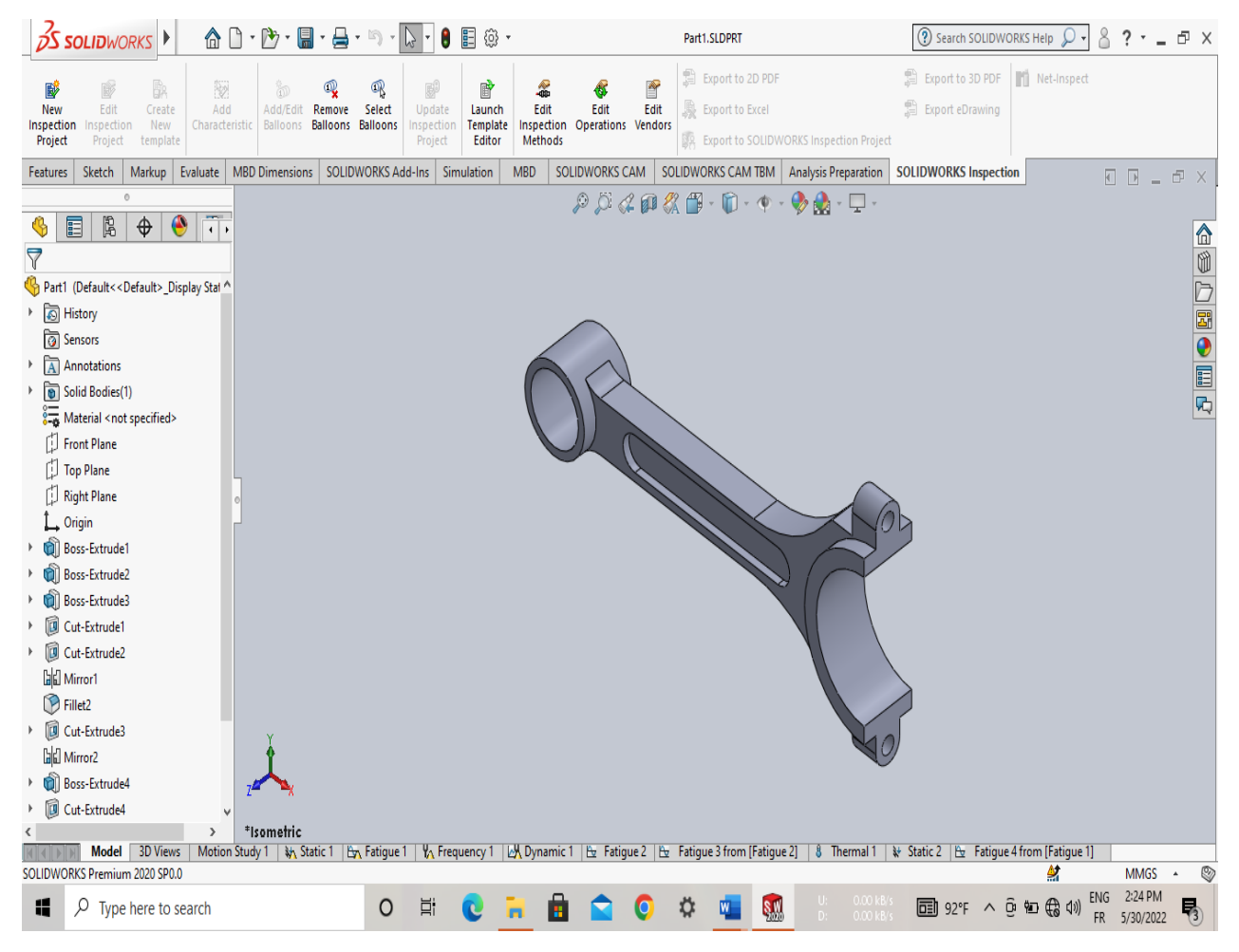

*Figure (3-2) : corps de bielle*

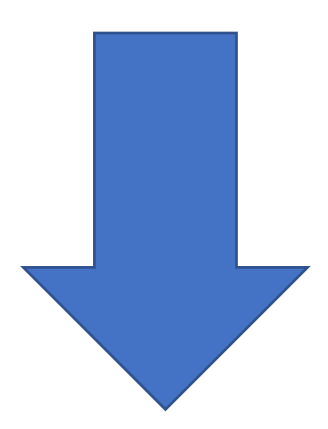

**Dessin définition**

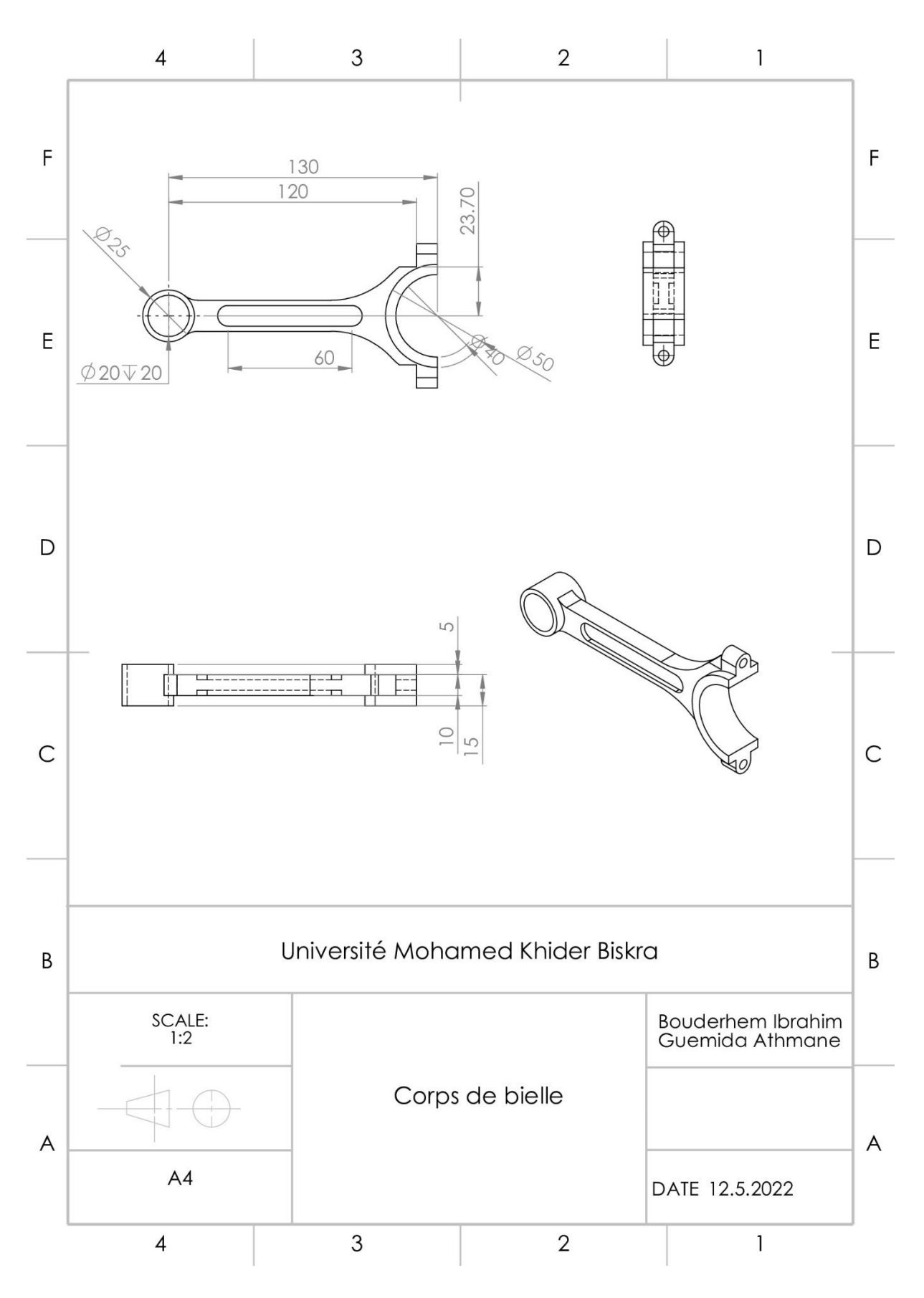

*Figure (3-3) : Dessin définition d'une Corps de la bielle*

15

#### **III.1.1.2. Conception du chapeau de la bielle :**

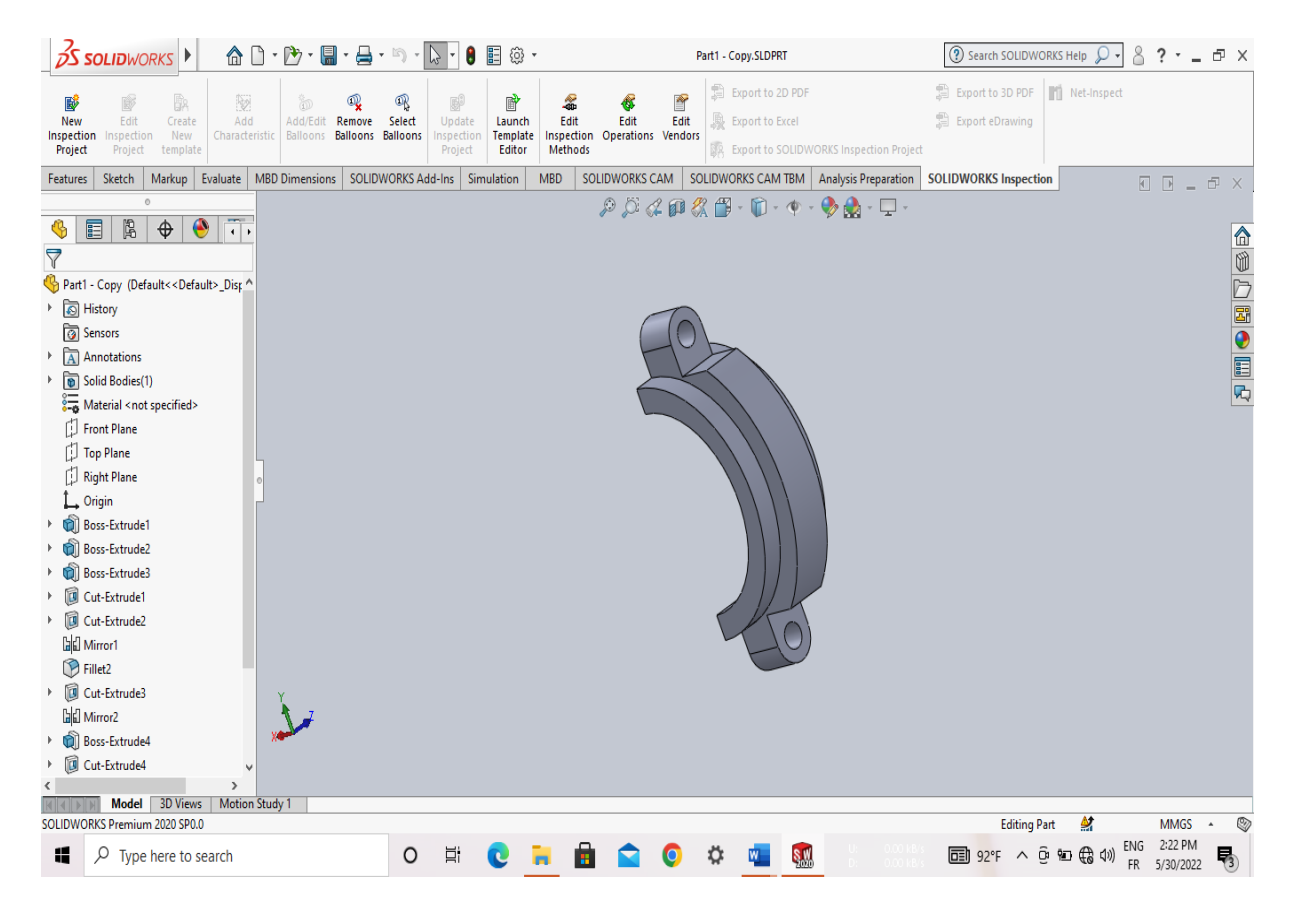

*Figure (3-4) : chapeau de la bielle*

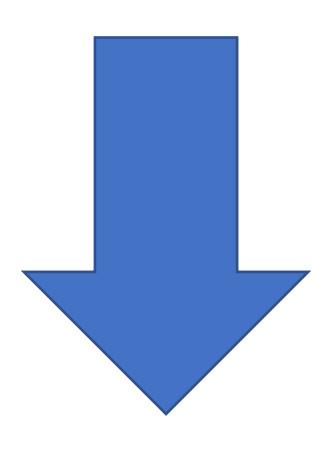

#### **Dessin définition**

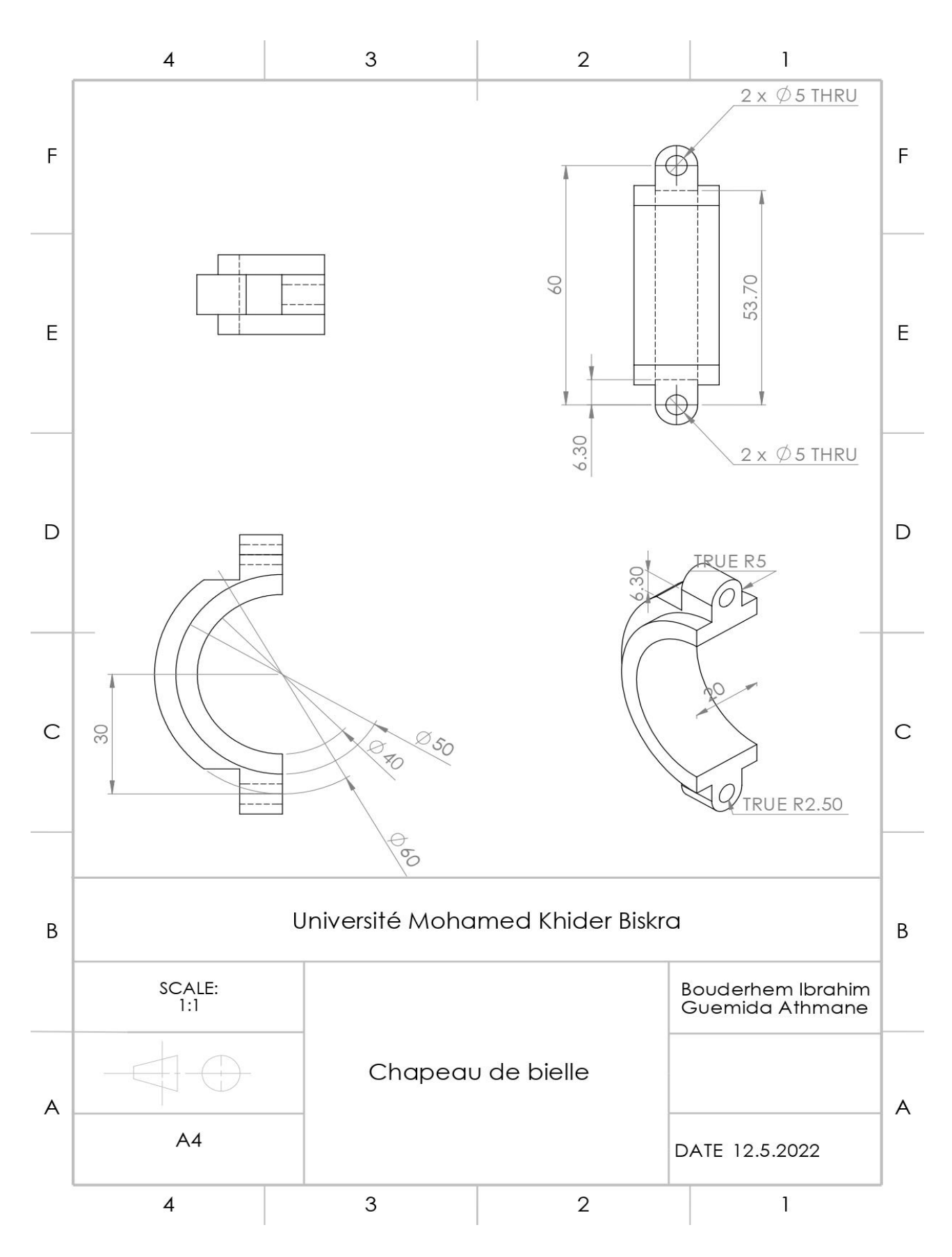

*Figure (3-5) : dessin définition d'un chapeau de la bielle*

17

#### **III.1.3. Assemblage de la bielle :**

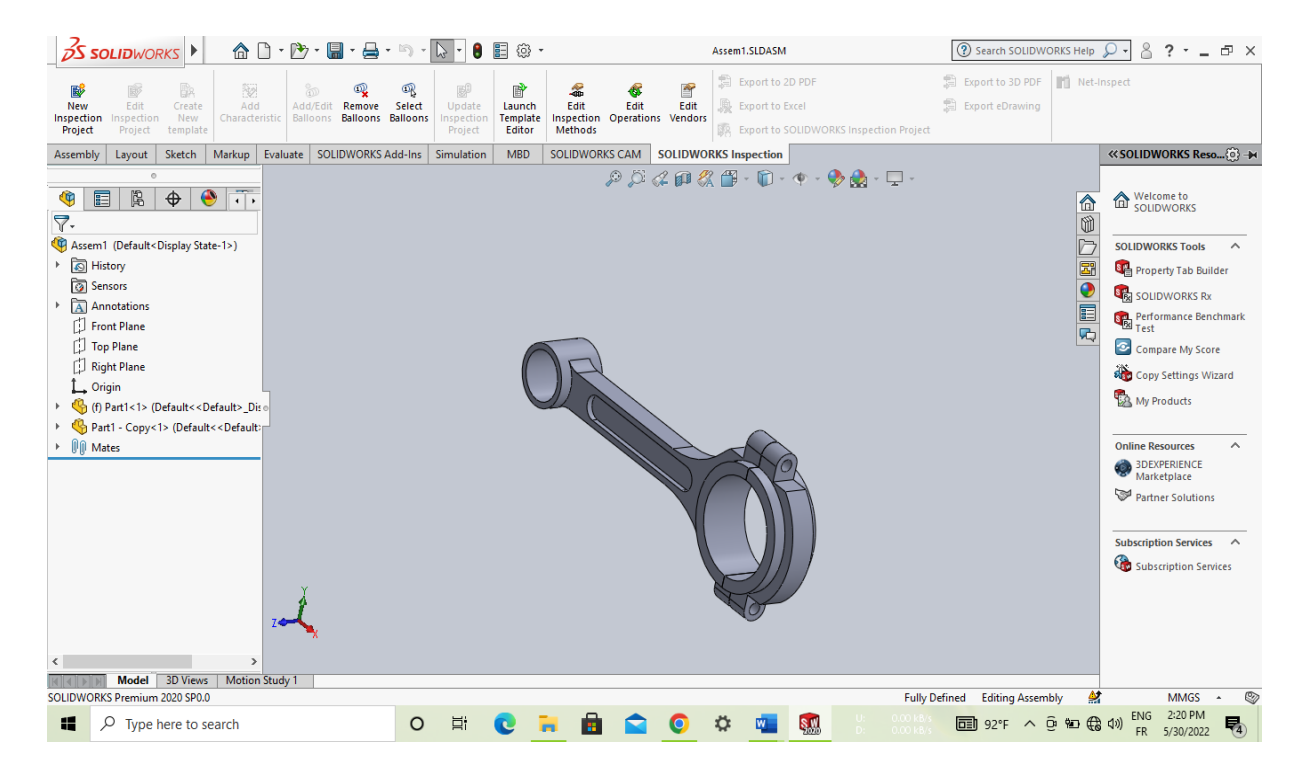

*Figure (3-6) : Assemblage de la bielle*

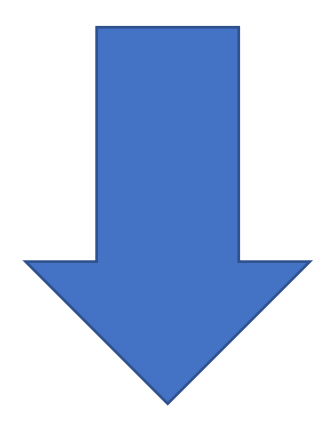

**Dessin définition**

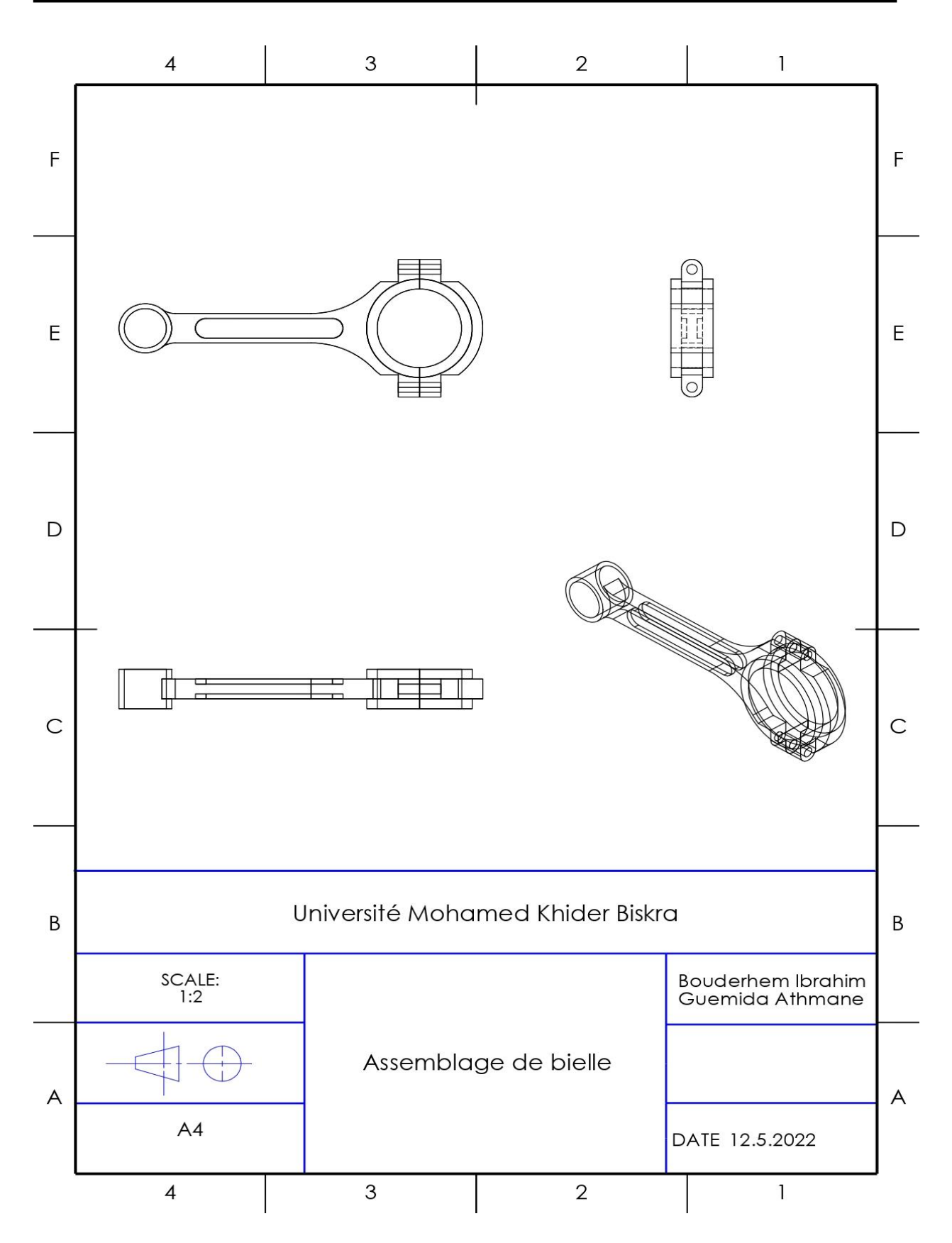

*Figure (3-7) : Dessin définition d'un assemblage corps et chapeau de la bielle.*

## **III.3. Simulation :**

#### **III.3.1. Simulation des contraintes sur le corps de la bielle :**

 On suppose une force agissant sur le corps de la bielle et on va étudier son comportement vis-àvis de cette charge.

De force applique est choisi très proche de la réalité d'un moteur combustion interne.

La bielle est soumise alternativement à une compression et traction.

 Le model réalisé précédemment du corps de la bielle a été étudié du point de vue résistance. Pour cela nous avons utilisé le modelé de simulation de SolidWorks.

#### **III.3.2. Etude de la bielle a la compression**

#### **Charges et montages**

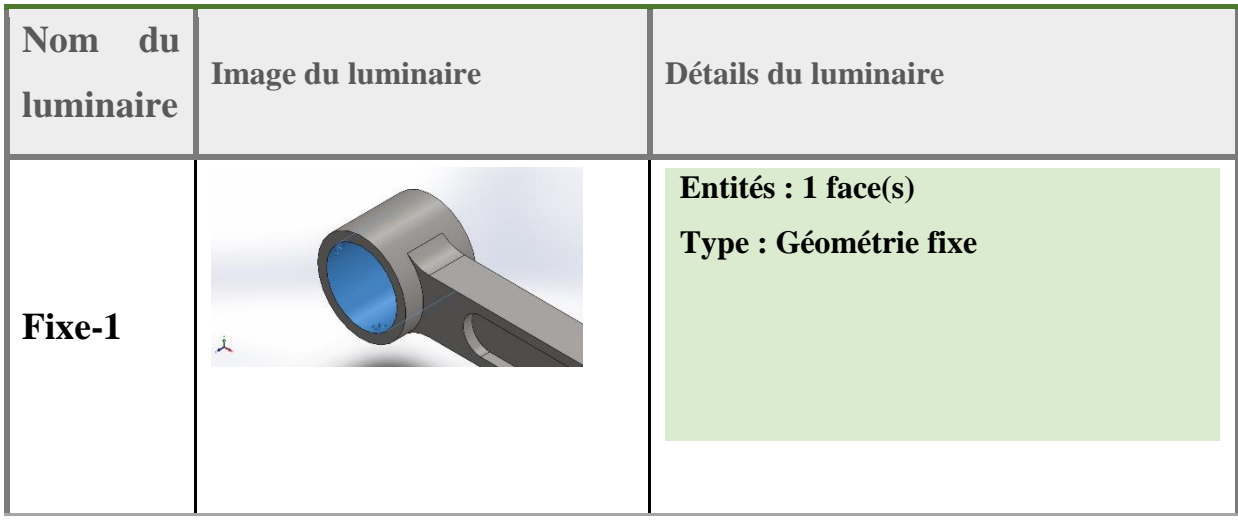

## **Information sur la modéle:**

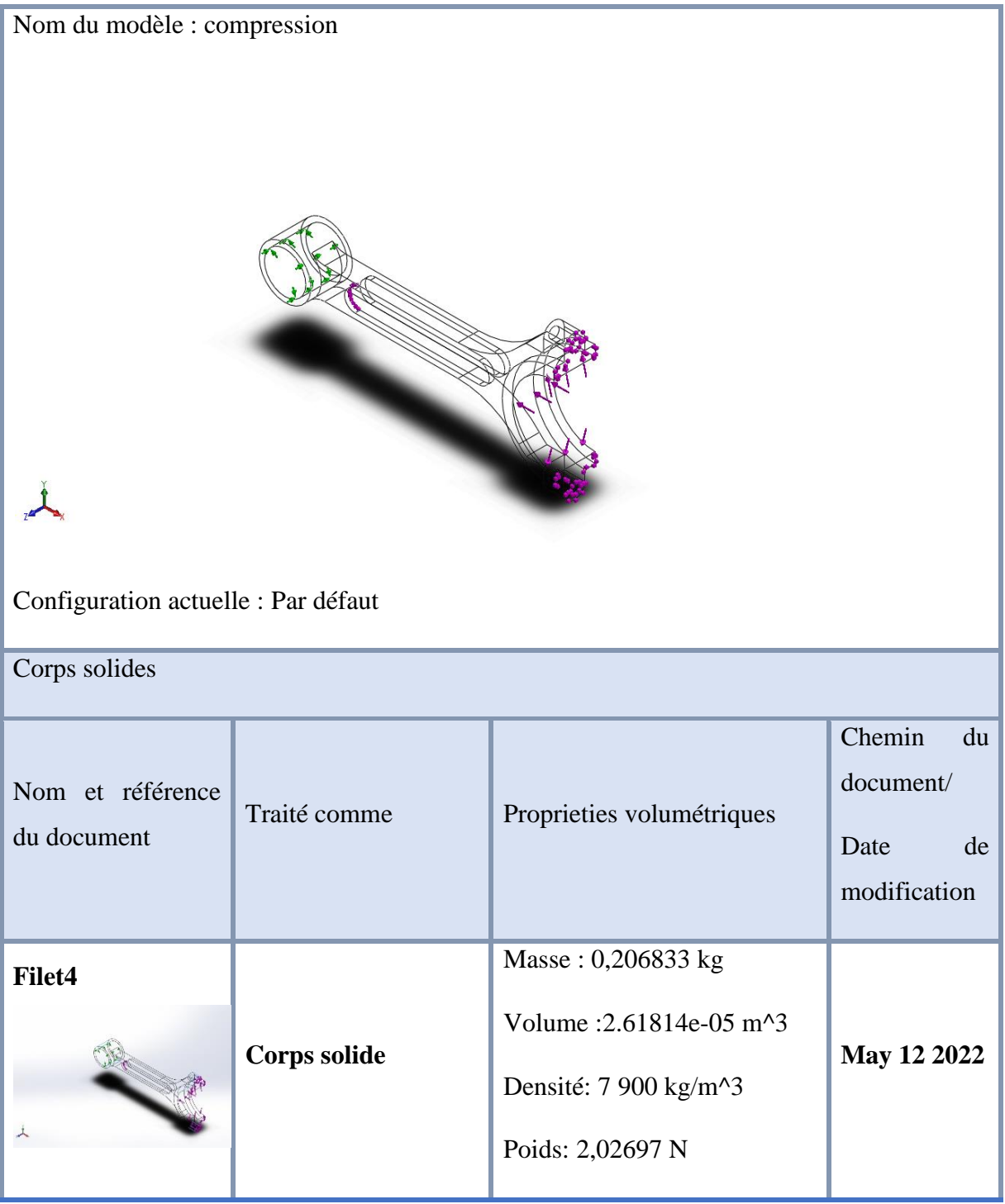

щ

En appliquant une force de compression sur la bielle, On obtient la déformation suivante :

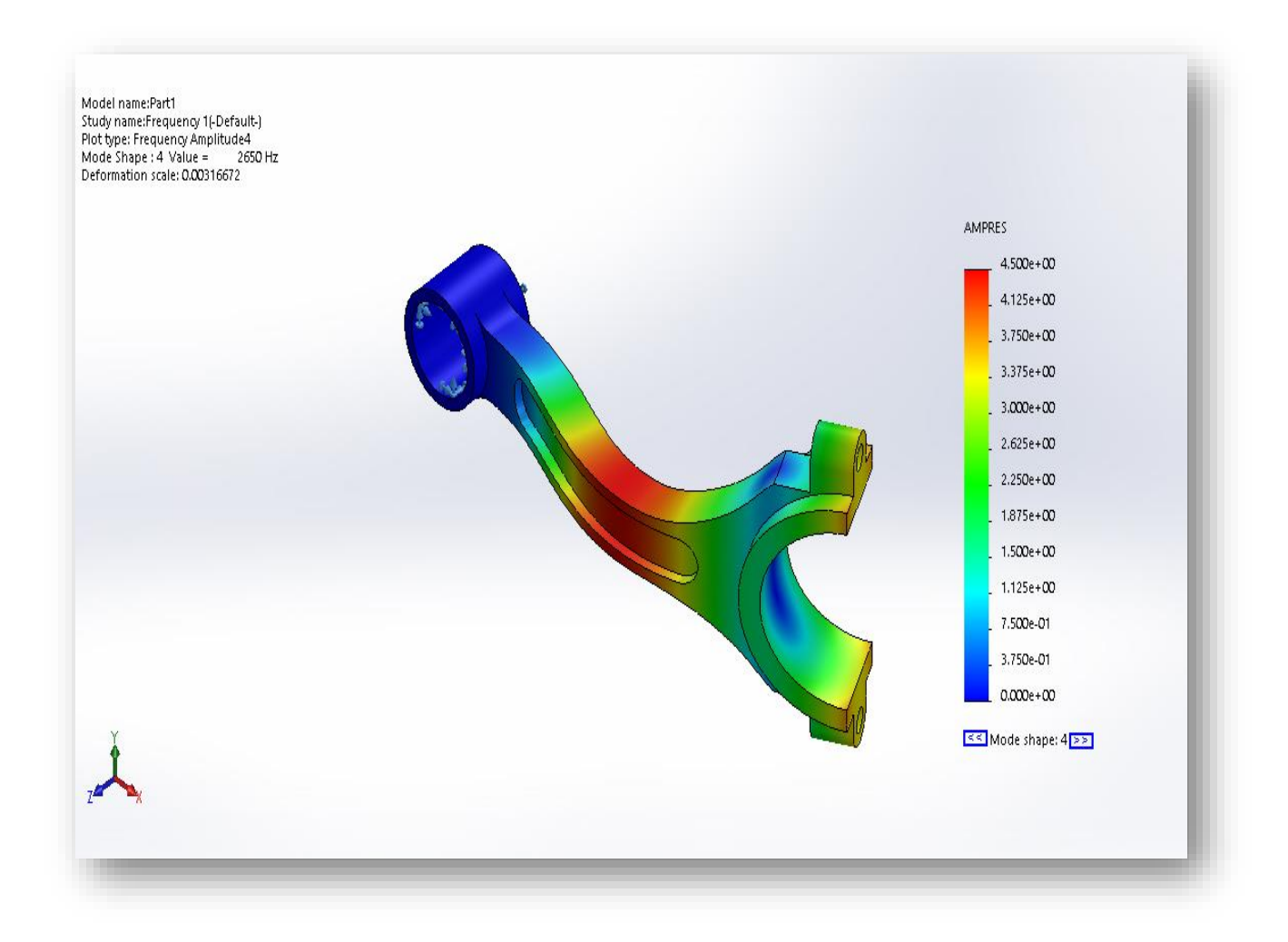

*Figure (3-8) : déformation de la bielle*

La valeur de déformation maximale obtenu :  $D=4.500^{\circ}+00$  mm

#### **Résultats :**

Sont fourmis SW après étude de simulation effectuée sur le corps de la bielle ces résultats sont fourmis son forme d'un document complet couteaux toutes les informations concernent la pièce étudiée.

Méthode des élément finis utilisée par SW simulation.

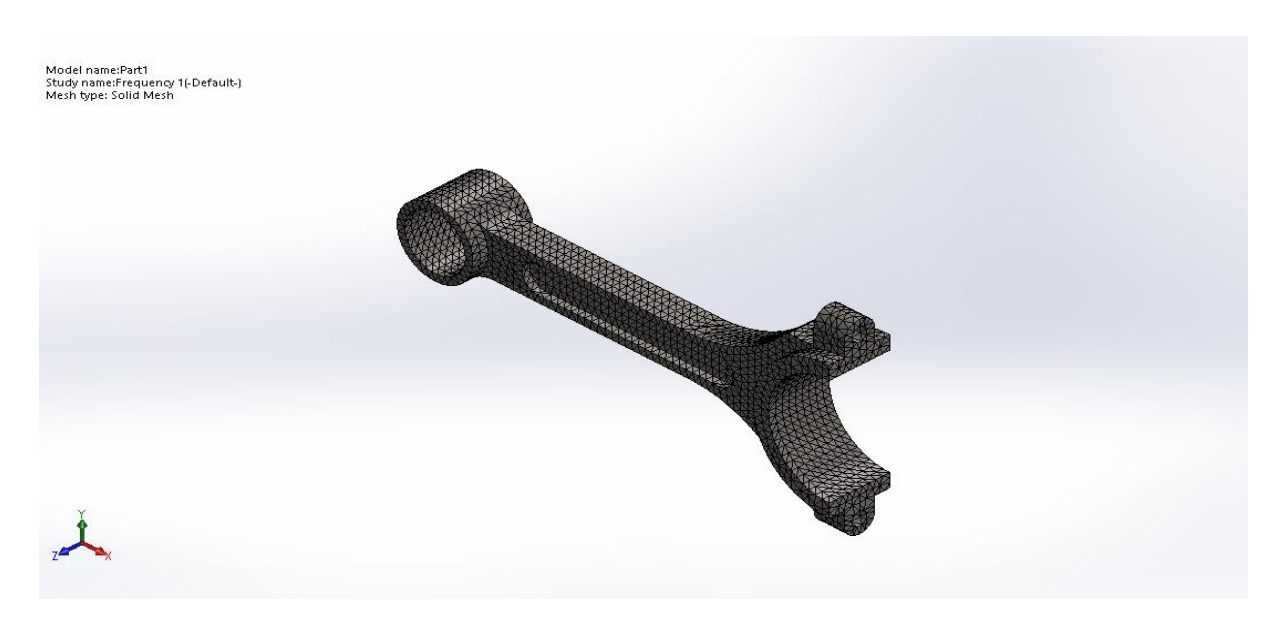

*Figure (3-9) : Maillage d'une bielle*

De la même maniéré qu'avant, mais en appliquant la force de traction.

### **III.3.3. Etude de la bielle à la traction :**

 **Charges et Fixations :**

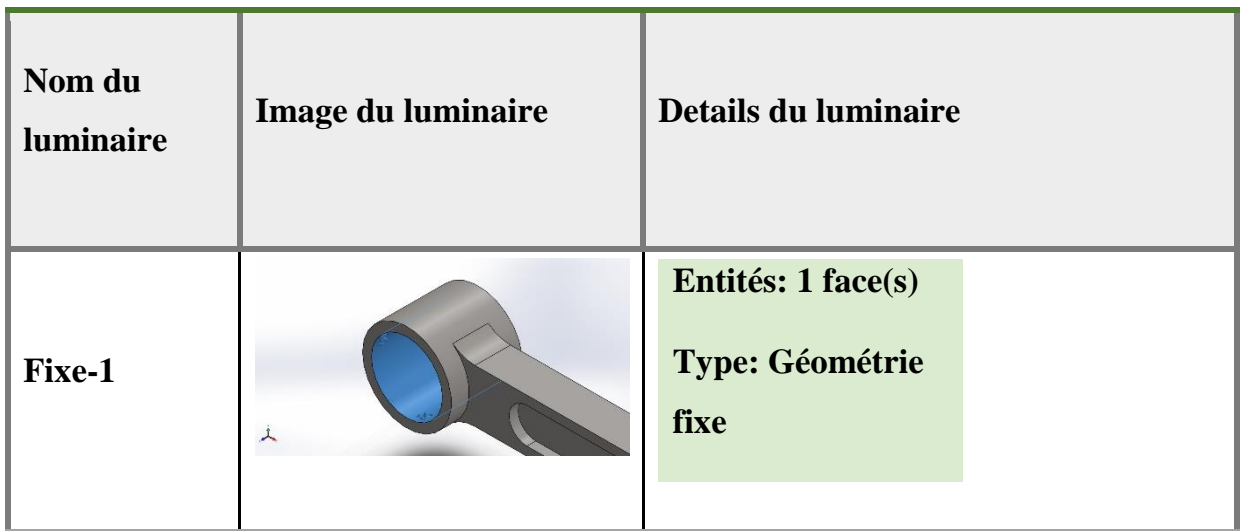

 En appliquant une force de traction sur la bielle, On obtient la contrainte et déplacement suivante :

#### **La contrainte de von Mises**

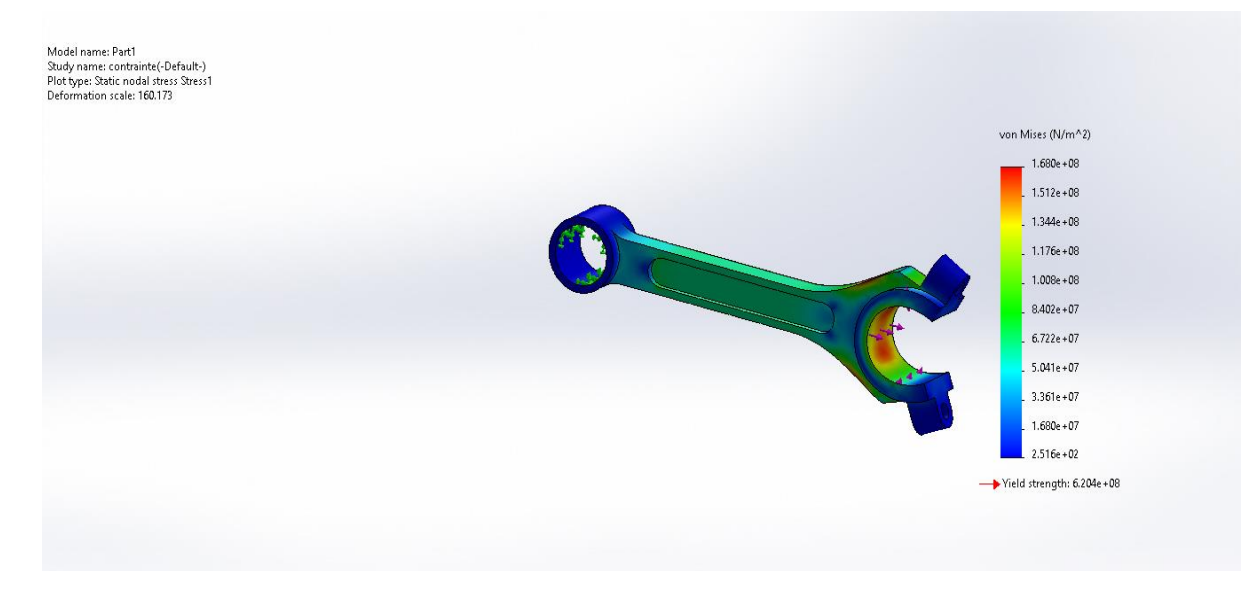

*Figure (3-10) : contrainte de von Mises*

La valeur de contrainte maximale obtenu :  $\bf{A}$  max =  $1.680^{\circ}+08$  MPA

**Détermination du Déplacement maximal :**

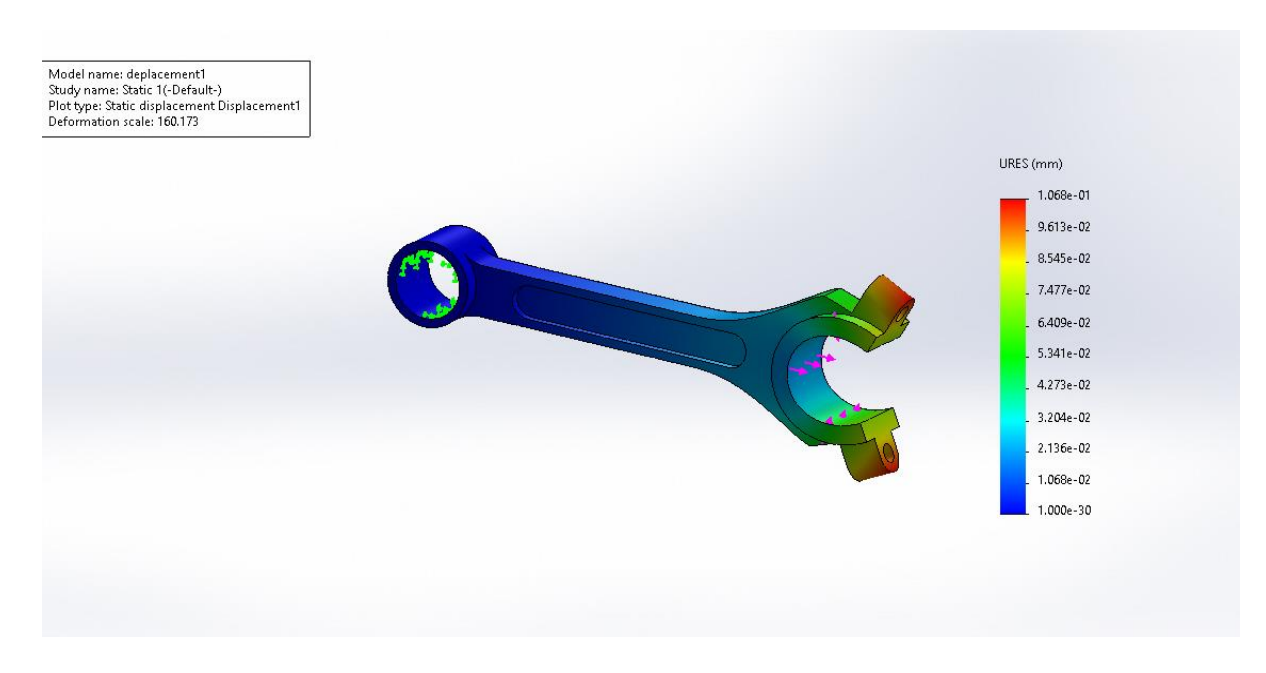

*Figure (3-11) : Déplacement maximal.*

La valeur de déplacement maximale obteun **: X max** = 1.068e-01MPA

# **CHAPITRE IV**

# **Fabrication assistée par ordinateur**

# **(FAO)**

### **IV.1. Fabrication assistée par ordinateur (FAO) :**

Qu'est-ce que la fabrication assistée par ordinateur (FAO) ?

C'est l'utilisation de logiciels et de machines contrôlées par ordinateur pour automatiser le processus de fabrication.

Selon cette définition, un système FAO nécessite trois composants pour fonctionner :

Logiciel qui indique à une machine comment fabriquer un produit en générant des trajectoires d'outils.

Une machine capable de convertir les matières premières en produits finis.

Le post-traitement traduit les trajectoires d'outil dans un langage que la machine peut comprendre.

Ces trois composants sont collés ensemble avec beaucoup de main-d'œuvre et de compétences. En tant qu'industrie, nous passons des années à construire et à perfectionner les meilleures machines de fabrication. Aujourd'hui, aucune conception n'est trop difficile pour un mécanicien compétent.

#### **IV.2. La principe (FAO) :**

 CAM-Works est l'un des outils de programmation FAO les plus puissants du marché, ainsi que l'un des plus faciles à utiliser. Le logiciel comprend des outils de pointe étonnants qui permettent aux utilisateurs de créer des parcours d'outils précis et efficaces pour leurs machines CNC. Mieux encore, il s'intègre directement dans l'environnement SOLIDWORKS que nous connaissons et aimons tous. Mieux encore, SOLIDWORKS CAM est basé sur CAM-Works. Ainsi, quel que soit le package que vous utilisez, vous pouvez être sûr d'utiliser une technologie de pointe et les meilleurs outils de leur catégorie.

#### **IV.3. La différence entre SOLIDWORKS CAM et CAM Works :**

 L'une de mes choses préférées à propos de SOLIDWORKS est de pouvoir traduire une conception de ma tête en un modèle 3D, puis de ce modèle 3D en code G qui peut piloter une machine CNC. Presque tout le monde sait que la création de modèles 3D est une fonctionnalité essentielle de SOLIDWORKS, SOLIDWORKS-CAM et CAM-Works font partie intégrante de l'écosystème de conception SOLIDWORKS depuis 2018, nous permettant

d'utiliser nos modèles 3D pour créer des pièces sur des machines CNC. Comme pour de nombreux produits de SOLIDWORKS, il existe différents progiciels pour répondre à vos besoins, que vous effectuiez des opérations de fraisage, de tournage ou d'usinage avancé. Lisez la suite pour en savoir plus sur nos produits CAM et le plan qui vous convient. [9]

#### **IV.4. Définition d'une machine CNC :**

 C'est une machine totalement ou partiellement automatique à laquelle les ordres sont communiqués grâce à des codes qui sont portés sur un support matériel (disquette, USB, ...). Lorsque la machine-outil est équipée d'une commande numérique capable de réaliser les calculs des coordonnées des points définissant une trajectoire (interpolation), on dit qu'elle est à calculateur. Elle est appelée CNC (Commande Numérique par Calculateur).

#### **IV.5. Le G-code :**

G-code est un langage de programmation pour les machines numériques.

Le code G utilisé par Linux-CNC est basé sur le langage RS274/NGC. Ce document le décrit de manière exhaustive, c'est donc une grande section, mais il contient de nombreux concepts que le lecteur absorbera dès la première lecture. Ce chapitre l'est particulièrement. L'utilisateur reviendra alors ici, créant d'abord chaque détail de son G-code, puis vérifiant simplement la syntaxe des codes les moins courants. Ensuite, il ressentira la puissance du langage et Linux-CNC, qui peut en faire bon usage. [8]

#### **IV.5.1. Le programmeur :**

 Cette personne dessine les dessins du modèle CAO et décide comment le réaliser à l'aide des machines CNC à sa disposition. Leur travail consiste à définir les trajectoires d'outils, les outils, les vitesses et les avances en code G pour faire le travail.

Dans un flux de travail typique, les programmeurs remettent leurs programmes aux opérateurs de configuration, qui chargent ensuite le code G dans la machine. Une fois la machine prête à rouler, l'opérateur fabriquera la pièce. Dans certains magasins, ces rôles peuvent se combiner et se chevaucher dans les responsabilités d'une ou deux personnes.

En dehors des opérations quotidiennes de la machine, il y a aussi l'ingénieur de fabrication parmi le personnel. Dans une nouvelle configuration de magasin, cette personne établit généralement des systèmes et détermine un processus de fabrication idéal. Pour les configurations existantes, un ingénieur de fabrication surveillera la qualité des équipements et des produits tout en effectuant d'autres tâches de gestion.

### **IV.6. Les étapes de la simulation de fabrication :**

Nous suivons les prochaines étapes :

#### **IV.6.1. Machine définie :**

#### Nous choisissons la machine

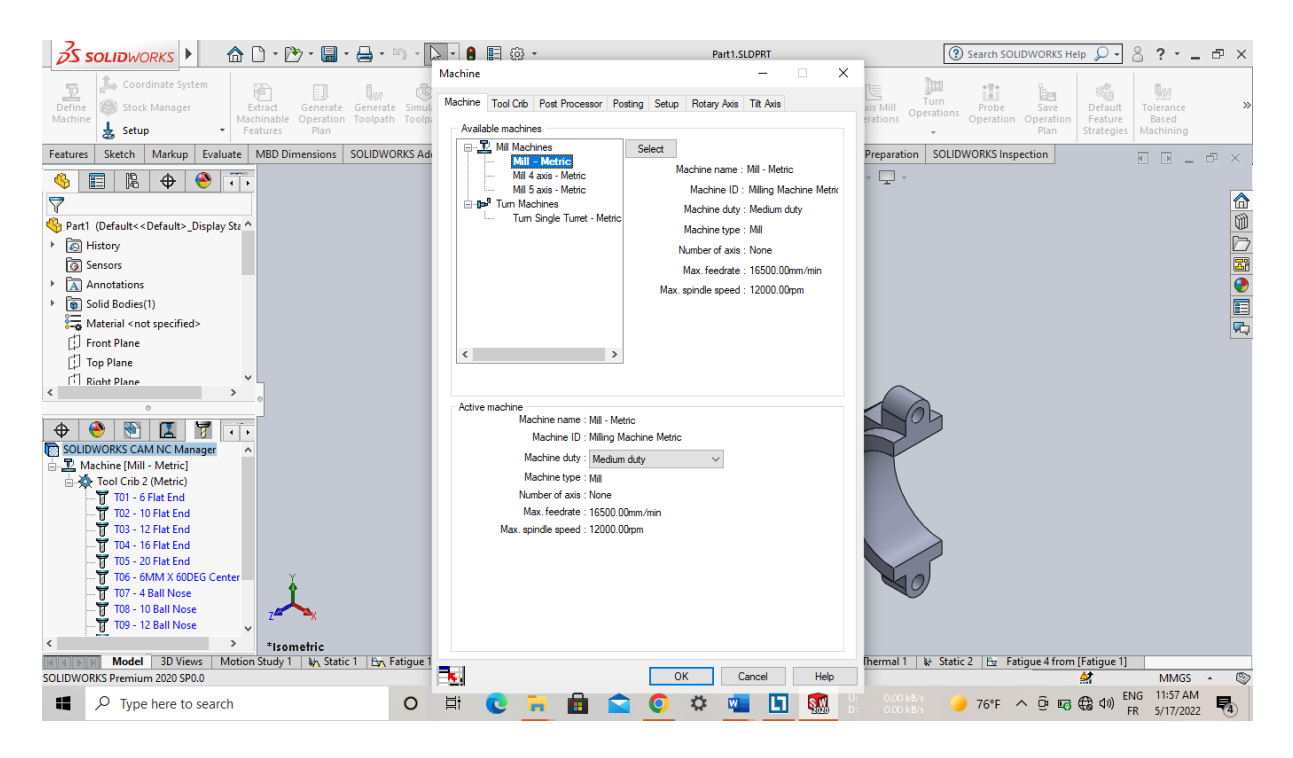

#### **IV.6.2. Gestionnaire de stock :**

Sélection des matières premières

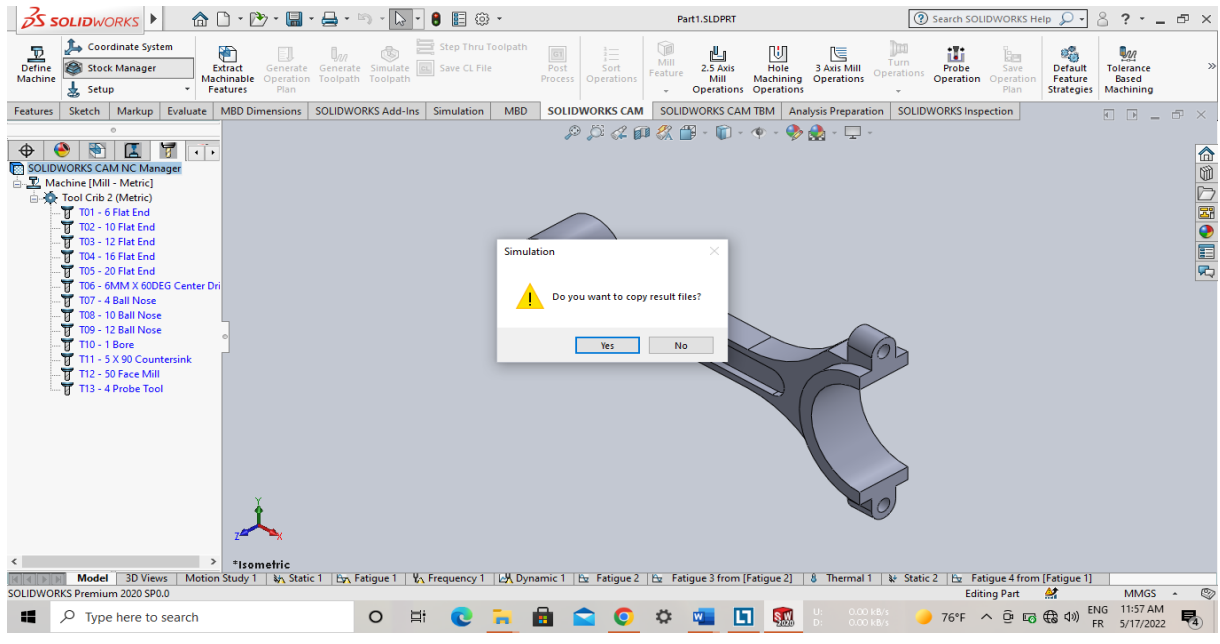

#### **IV.6.3. Extraire la caractéristique mécanique :**

 Après avoir sélectionné la fenêtre Extraire la caractéristique mécanique, Nous augmentons le volume des stocks par (x, y, z).

Par exemple : (10mm).

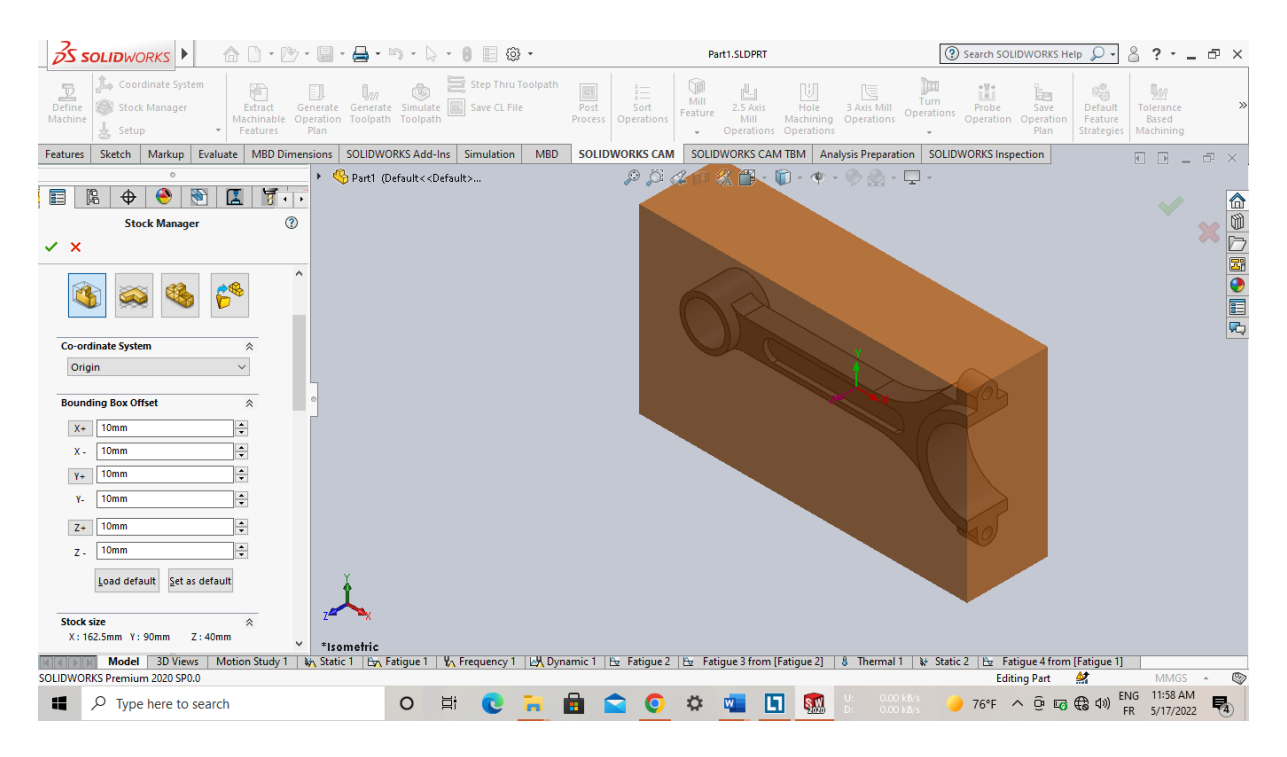

#### **IV.6.4. Générer le fonctionnement de l'avion :**

Cliquez sur la fenêtre Générer le fonctionnement de l'avion

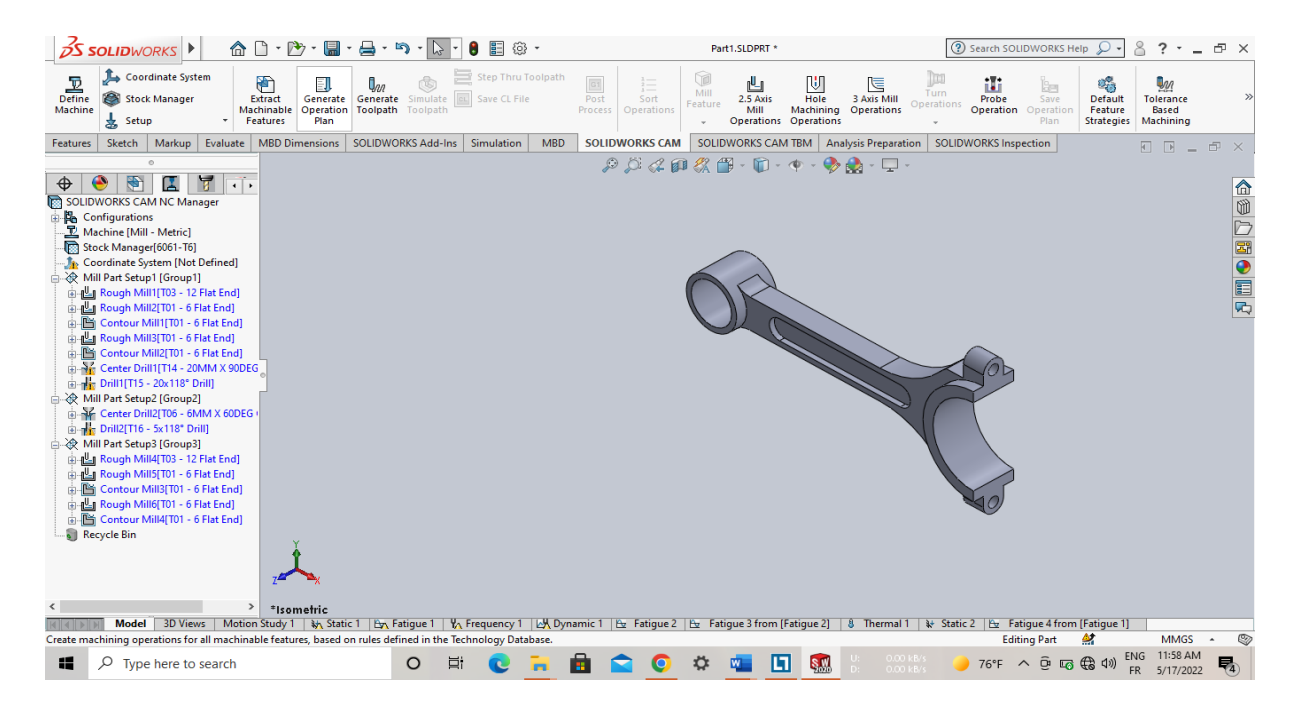

#### **IV.6.5. Générer le parcours d'outil :**

Cliquez sur la fenêtre Générer le parcours d'outil

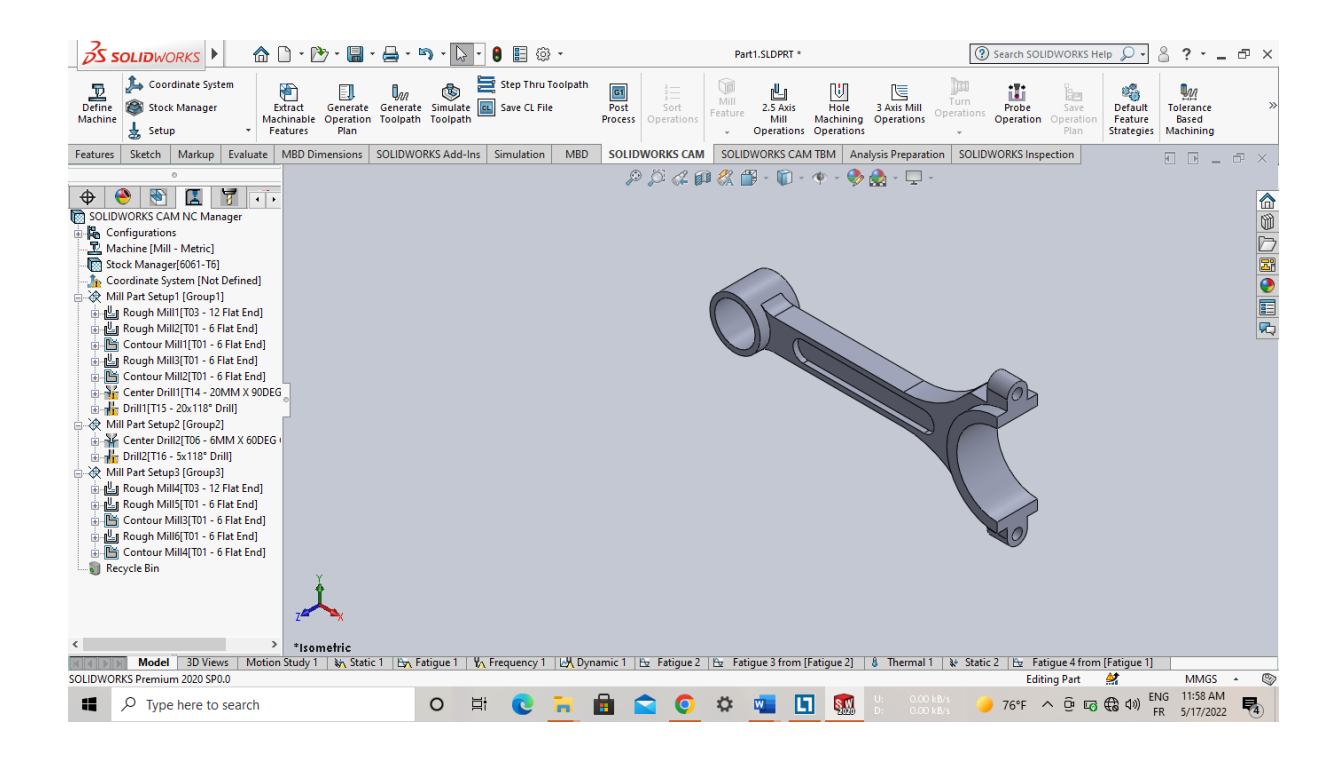

#### **IV.6.6. Simuler le parcours d'outil :**

Cliquez sur la fenêtre Simuler le parcours d'outil

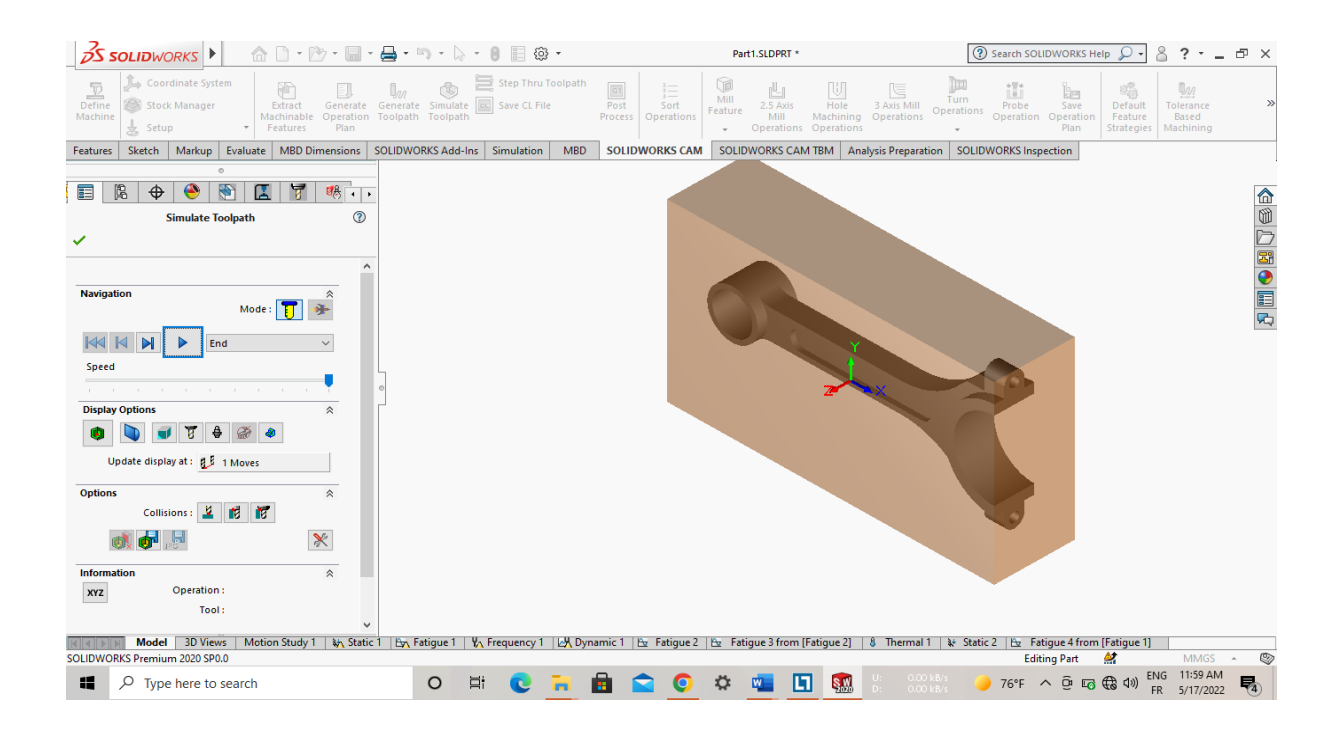

#### **IV.6.7. Post-processus:**

Cliquez sur la fenêtre Post-processus pour enregistrer le fichier texte(G-code)

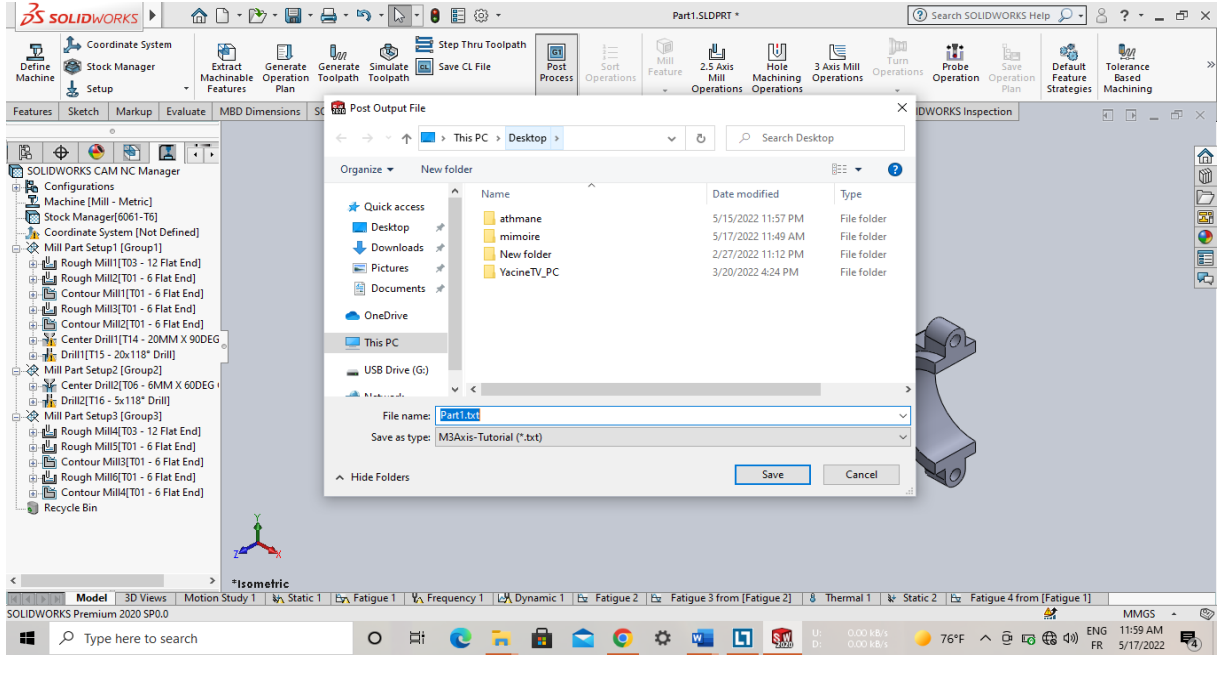

#### **7-Tableau de G-code :**

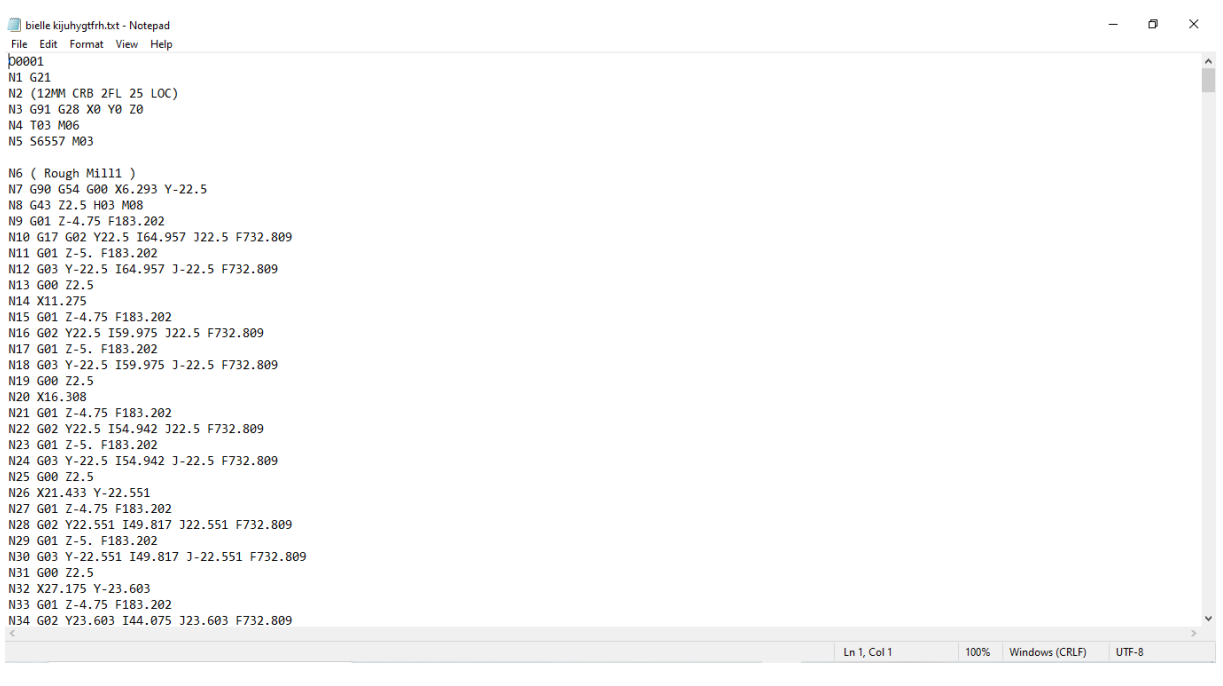

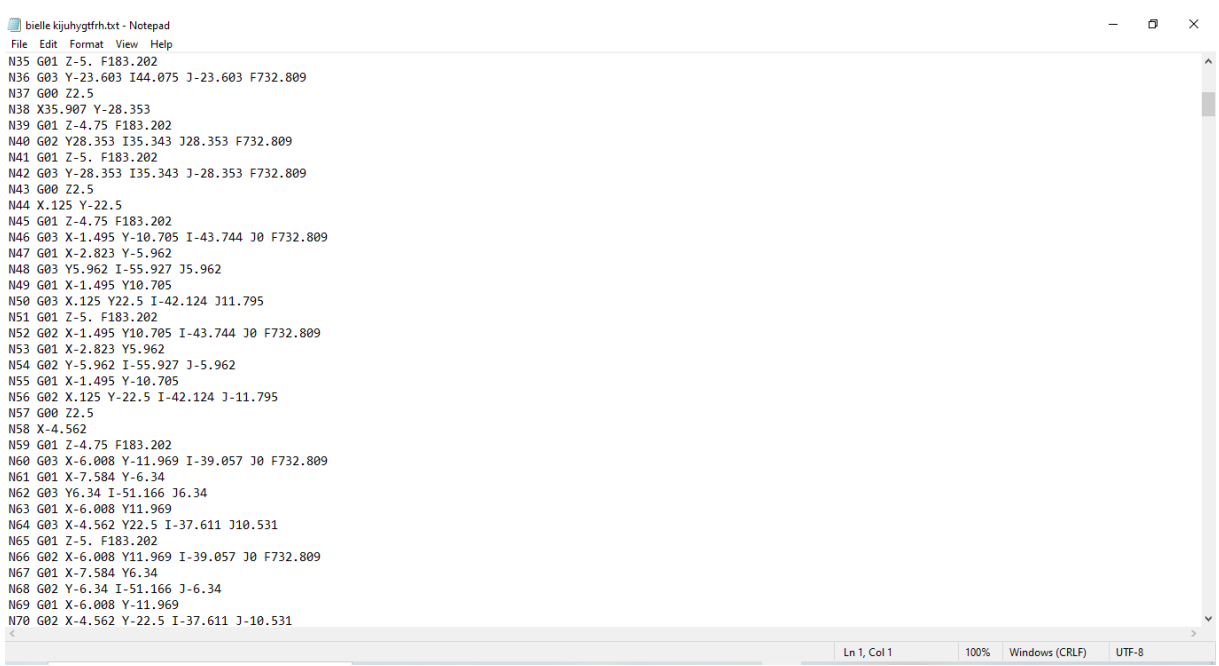

# **Conclusion générale :**

On bout de ce mémoire, nous pouvons citer les principaux objectifs atteints.

 La détermination des contraintes maximale sur le corps de bielle en utilisant un logiciel de simulation, SolidWorks en l'occurena des résultats obtenus sont bien étudie approximatifs car objectif n'est pas de détermines une valeur réelle mais c'est surtout la méthode à appliquer en utilisant SolidWorks pour un cas réel.

 Dans le même exprit, nous avons utilisé de la Fabrication assisté par ordinaire de la bielle.

 La simulation FAO nous a permis d'obtenir le code-G pour la fabrication d'une bielle sur CNC Le code obtenu est un code à corriger si on peut l'utiliser sur d'une MOCN, mais notre but c'est de comprendre les différentes étapes pour l'obtenir.

## **Références bibliographiques :**

[1] https://fr.wikipedia.org/wiki/SystC3A8me\_bielle-manivelle

[2] Francis Esnault, construction mécanique tome 2 Edition Dunod 2009

[3] Salhi Mohamed reda, Sliti Ridha, Nair Noureddine manuel de cours Génie mécanique, Faculté des sciences et techniques Tunisie

[4] BENCHERIF, M., Moteurs à combustion interne, combustion et éléments de carburation2018.

[5] Arquès, P., Moteurs alternatifs à combustion interne. 1987 : Masson.

[6] Mera bet, A., Contribution à l'étude des échanges thermiques dans un moteur Diesel

[7] <https://www.dubizzle.com/blog/cars/ar>

[8] [http://linuxcnc.org/docs/html/gcode/overview\\_fr.html](http://linuxcnc.org/docs/html/gcode/overview_fr.html)

[9] <http://fan2fanuc.e-monsite.com/pages/programmation/liste-des-codes-g.html>

## **Annexe**

# **IV.7.Liste des codes-G :**

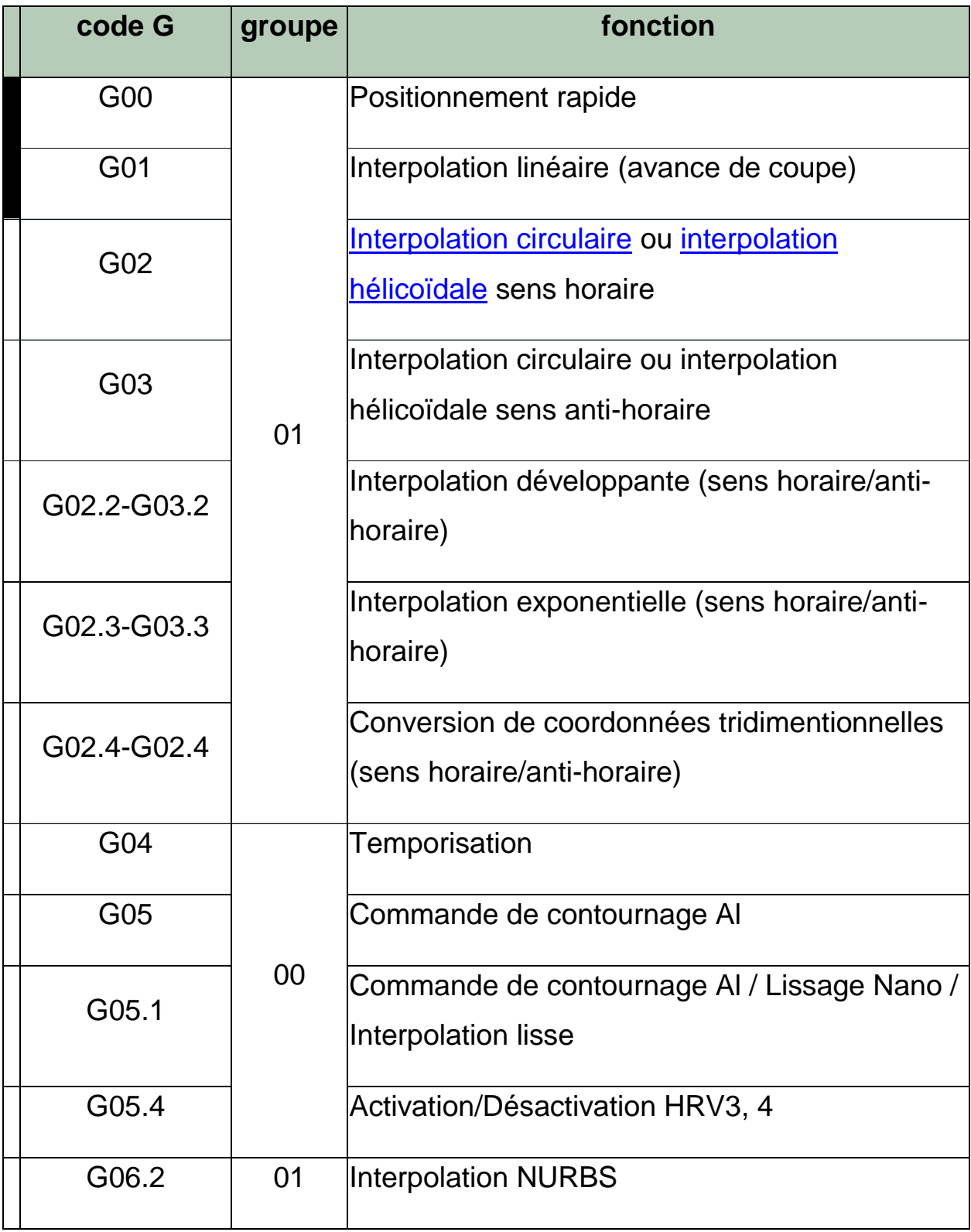

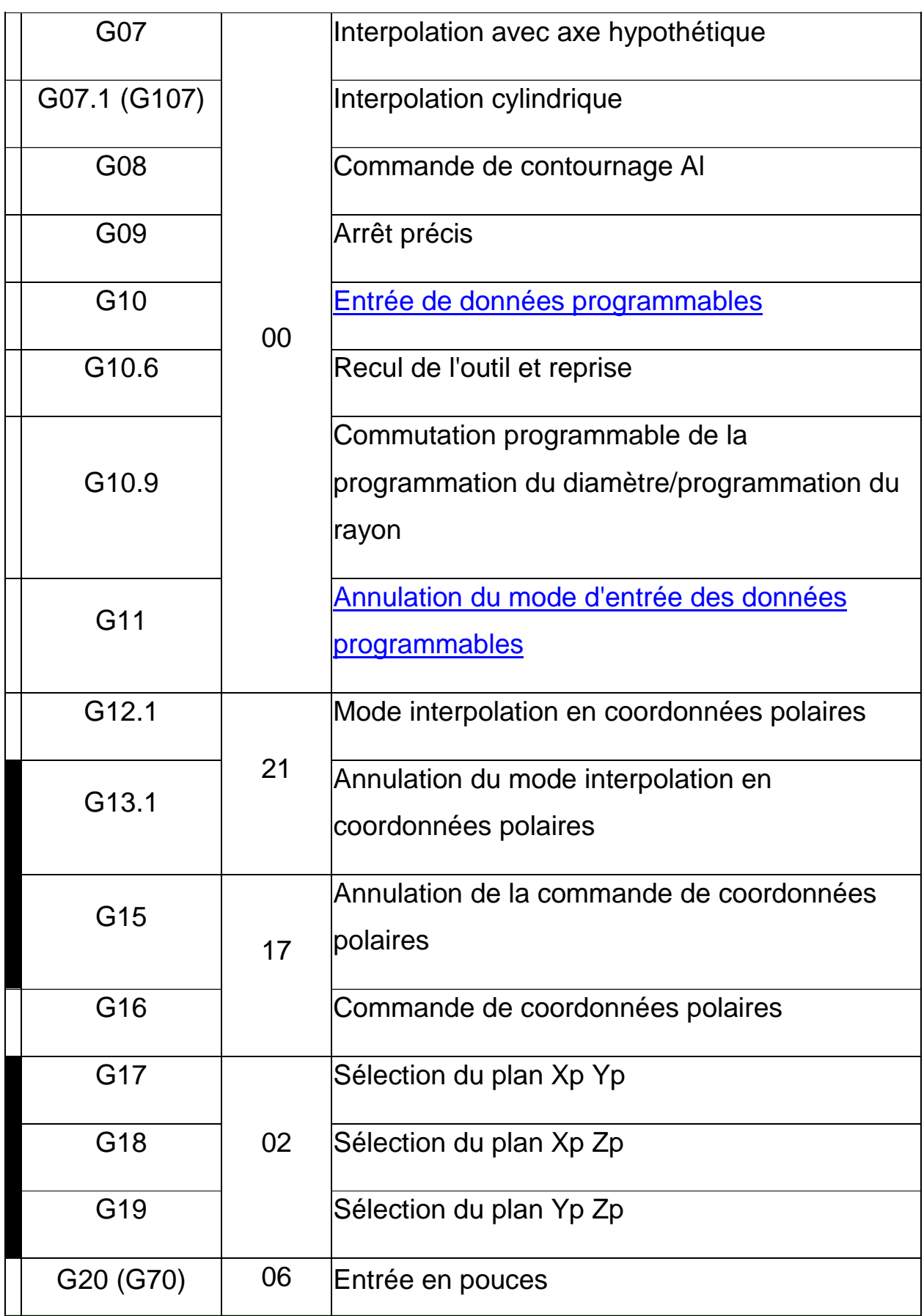

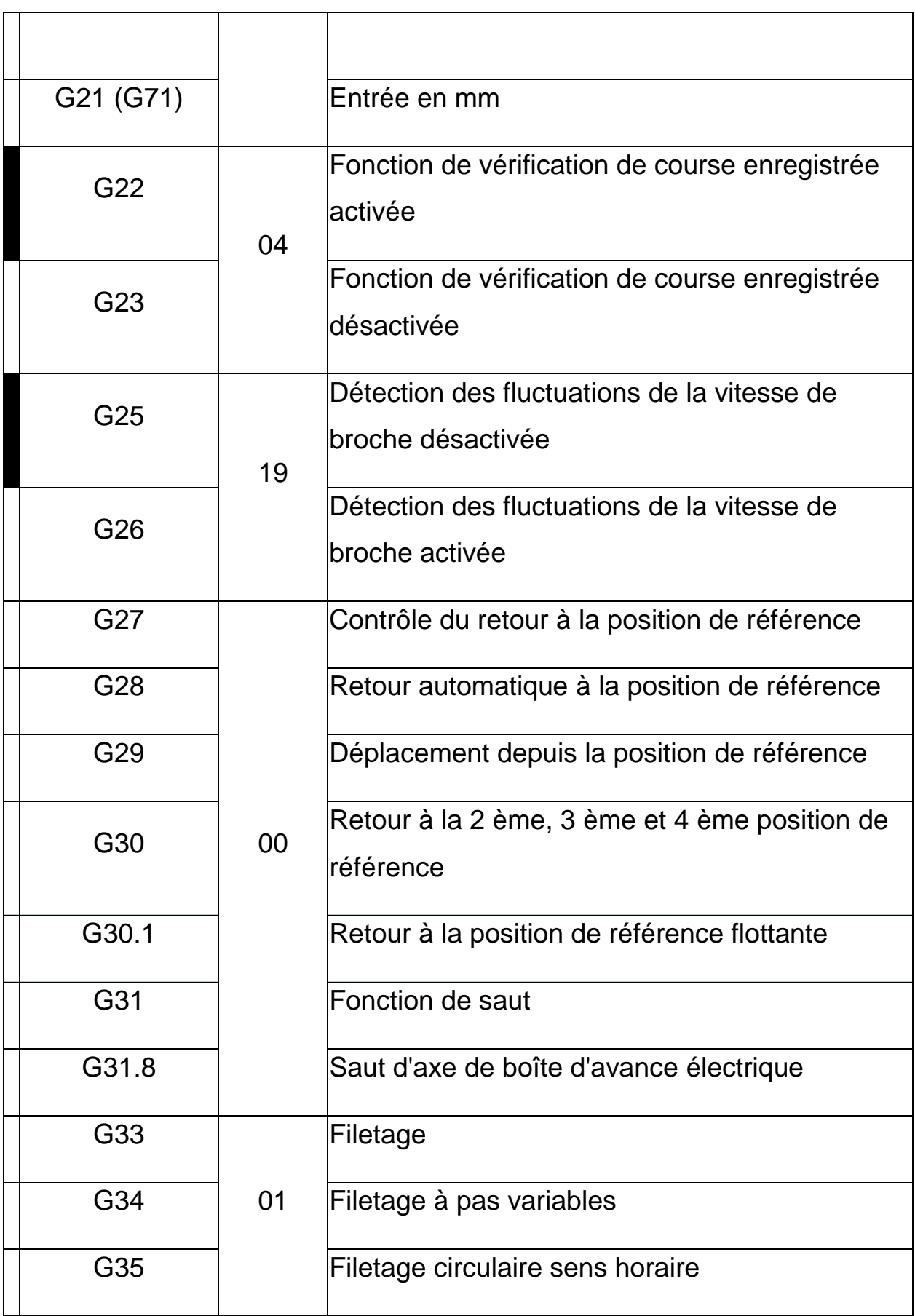

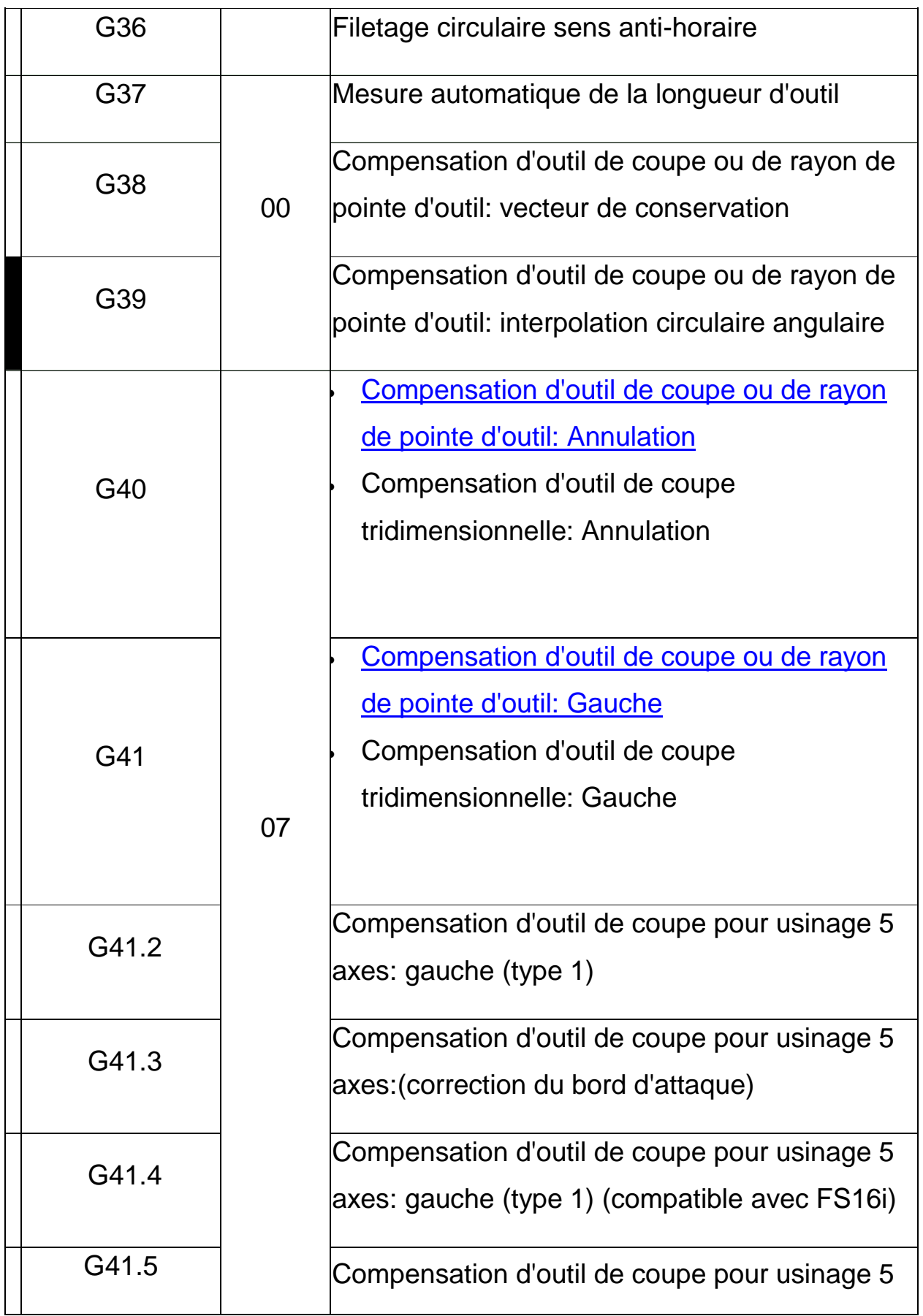

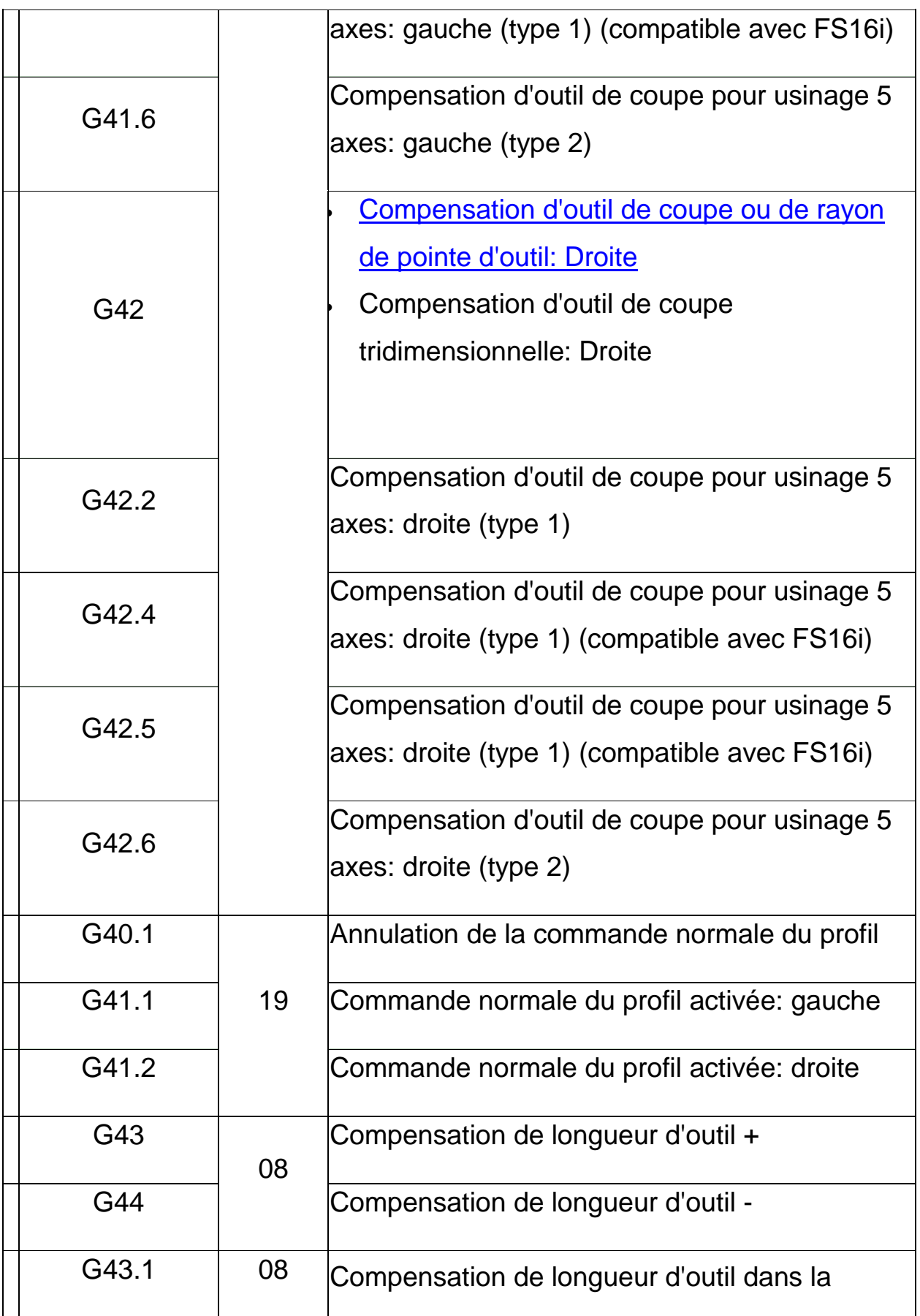

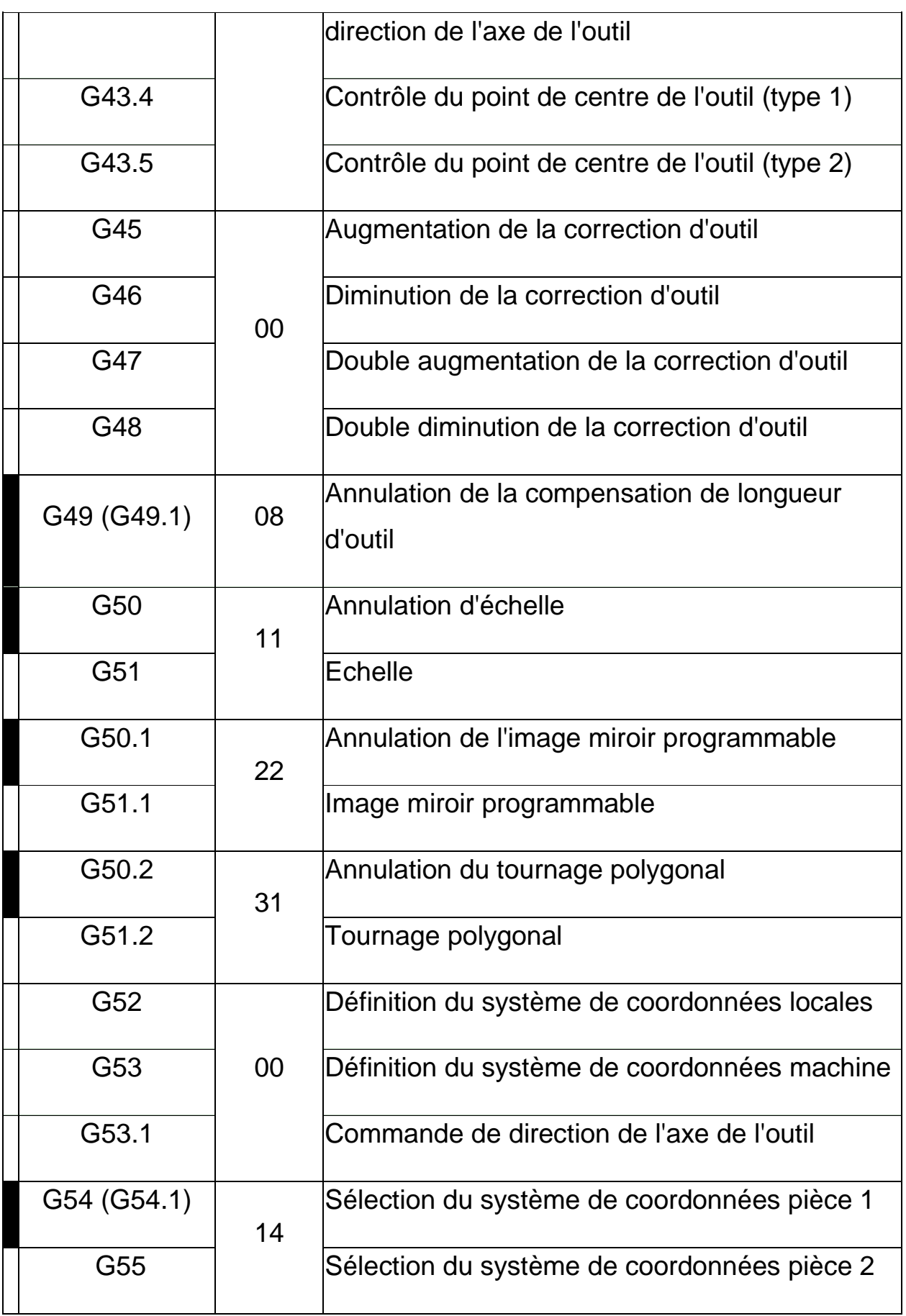

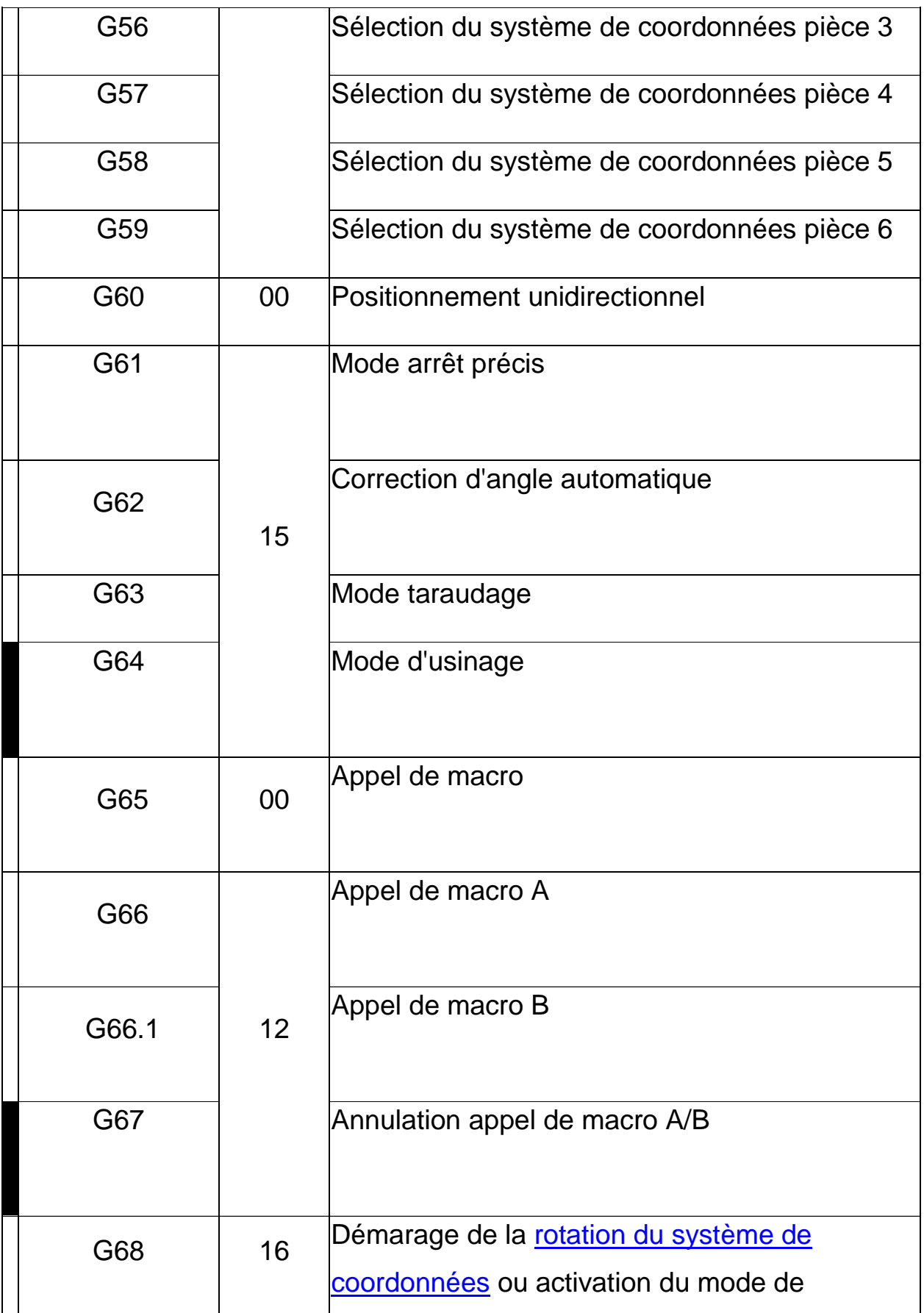

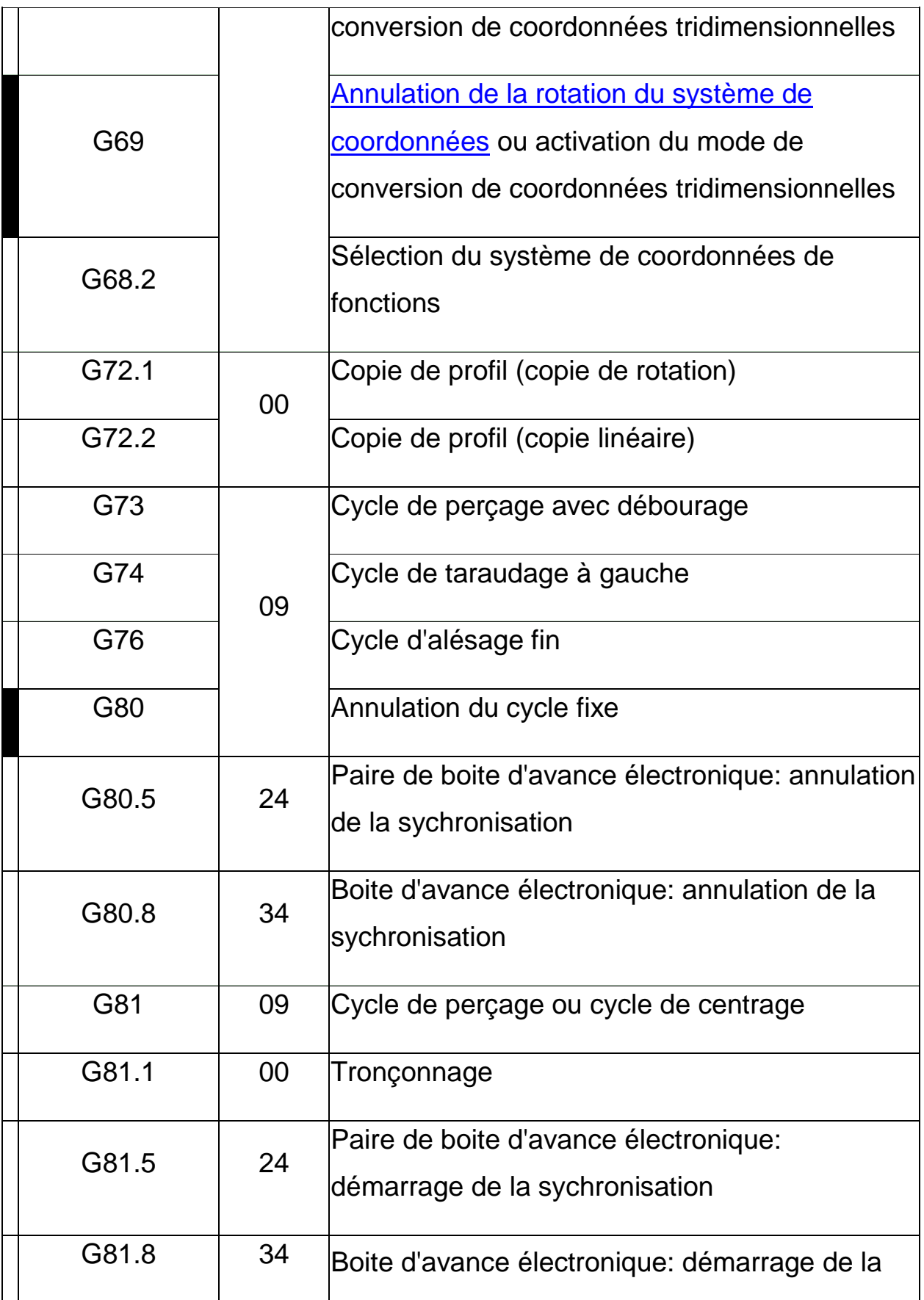

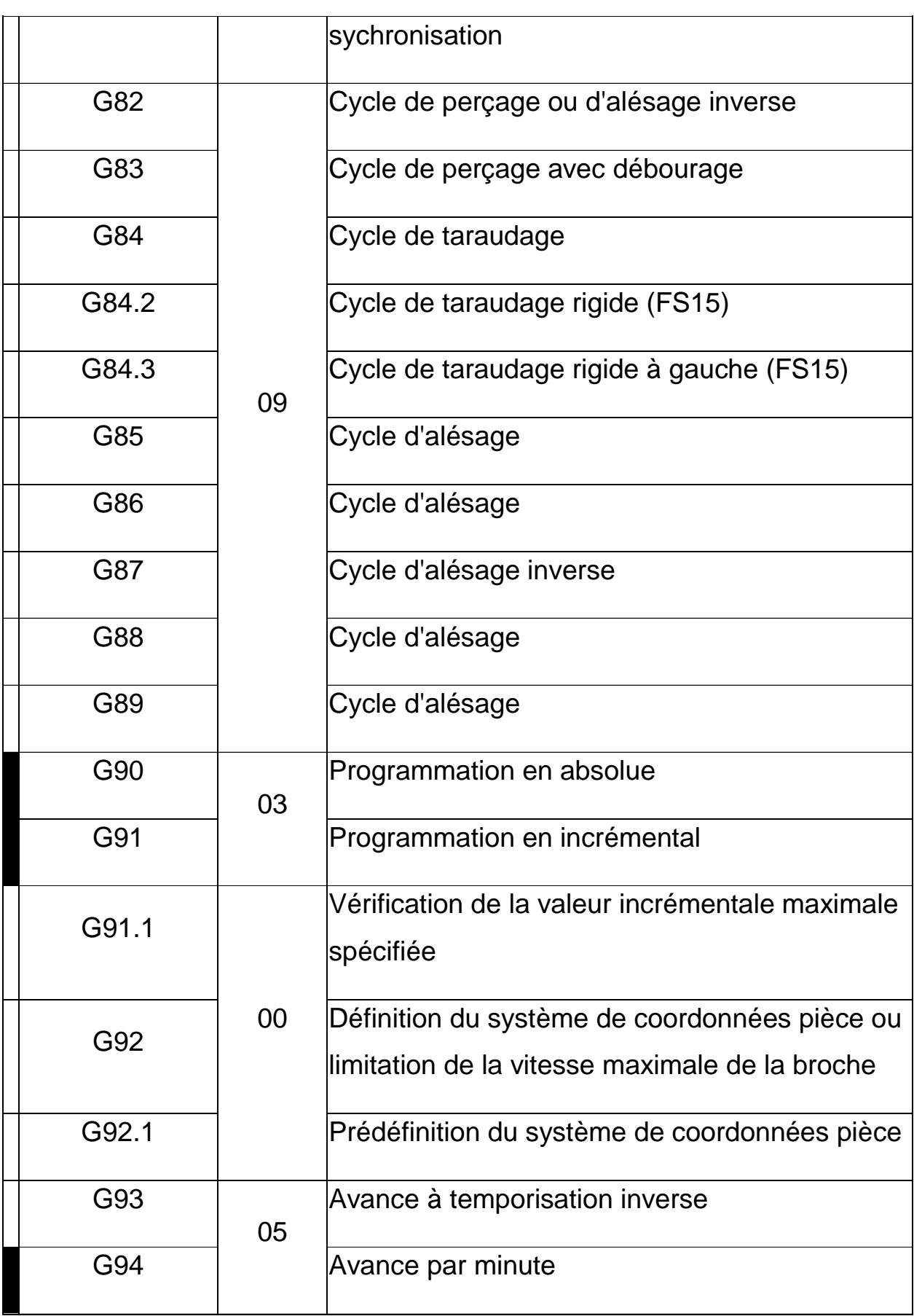

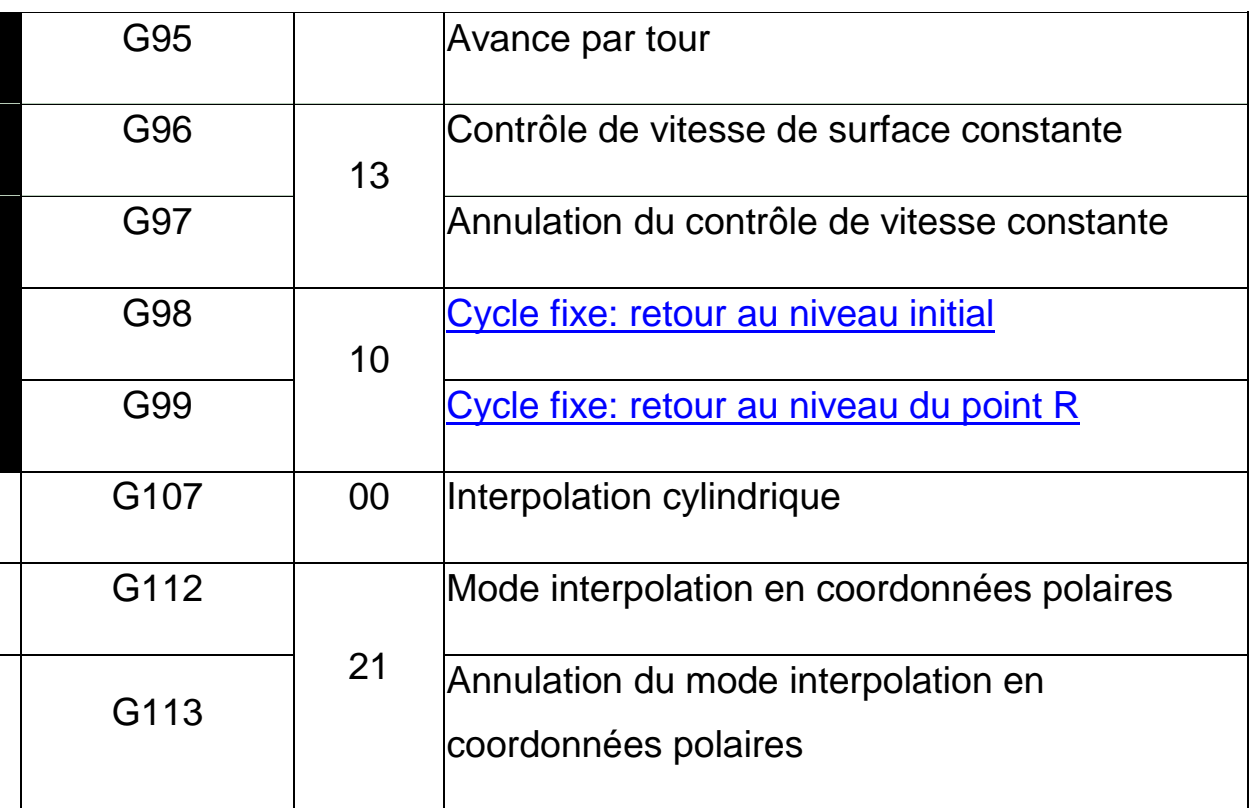

*Tableau (4-1) : Les codes-G marqués d'un rectangle noirs sont modaux*